# **YJRS at the NTCIR-13 OpenLiveQ Task**

December 8, 2017

Tomohiro Manabe, Akiomi Nishida, Sumio Fujita Yahoo Japan Corporation

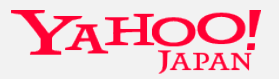

#### **Abstract**

We started from the baseline method. Our modifications are:

- Addition of BM25F features
	- extended for numeric field values as well as term frequencies,
- five-fold cross validation,
- and nDCG@10 as the objective function.

Our method performed well in offline and online tests due to its robustness. **<sup>2</sup>**

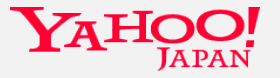

### **Our Approaches**

- Baseline method
- BM25F as ranking feature
- Extended BM25F
- Cross validation
- Objective function

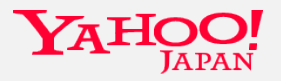

#### **Baseline Method**

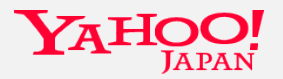

Copyright © 2017 Yahoo Japan Corporation. All Rights Reserved.

#### **Baseline Method**

is a linear combination of 77 features:

- 68 (= 4 fields  $\times$  17) textual features (variations of TFIDF, LM, BM25),
- and 9 numeric or binary features (# of answers or PVs, baseline rank, date, open to answer or not, …….).

The weights are optimized by the Coordinate Ascent method (CA).

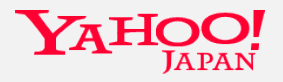

#### CA optimizes one parameter at once. **Parameter y**

Suppose we have a 2-dimensional parameter space.

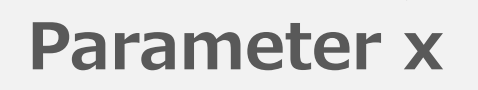

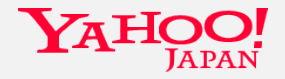

Copyright © 2017 Yahoo Japan Corporation. All Rights Reserved.

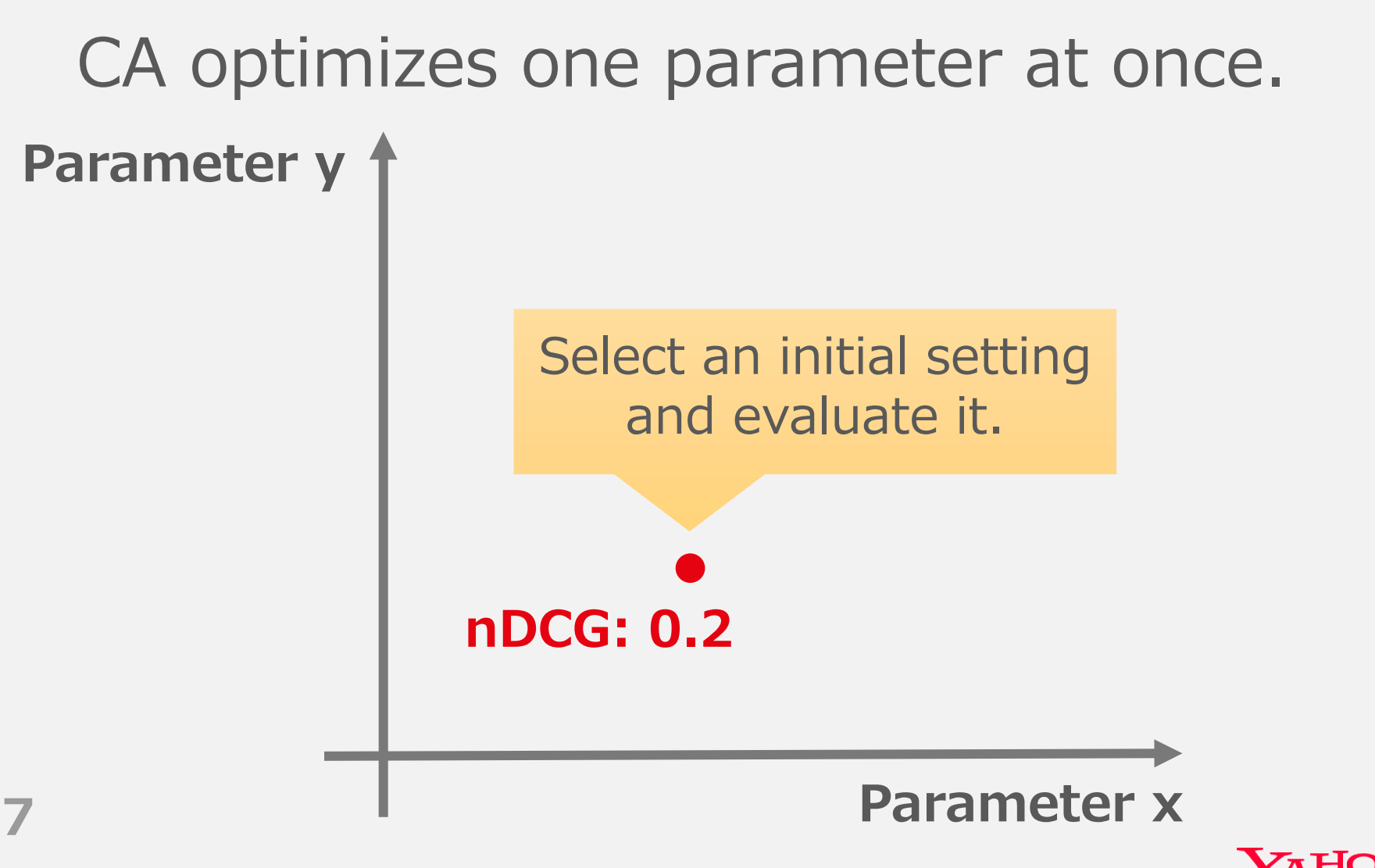

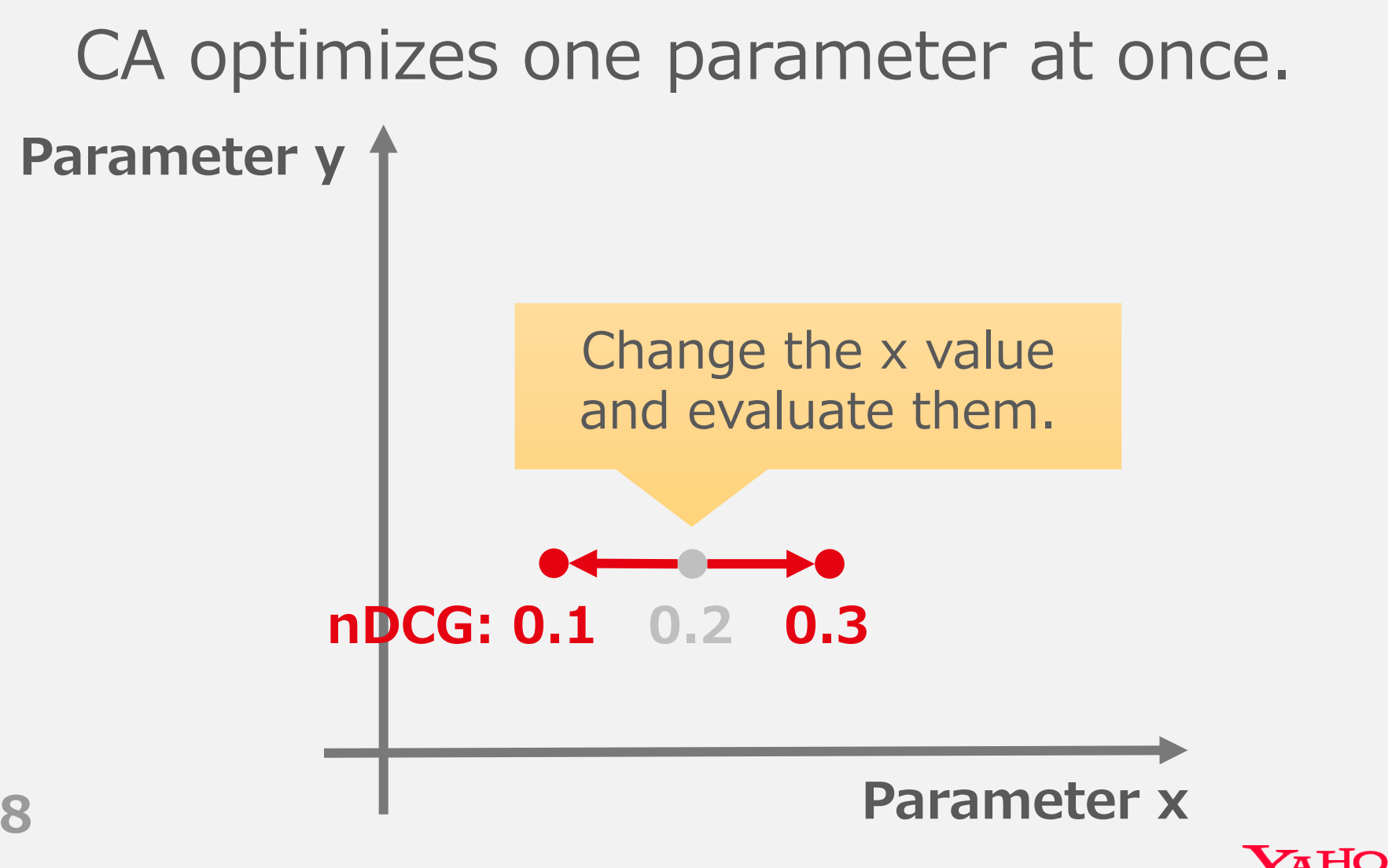

## CA optimizes one parameter at once. **9 Parameter y Parameter x** Greedily adopt the setting of the best score. **nDCG: 0.3**

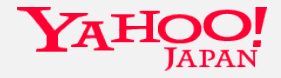

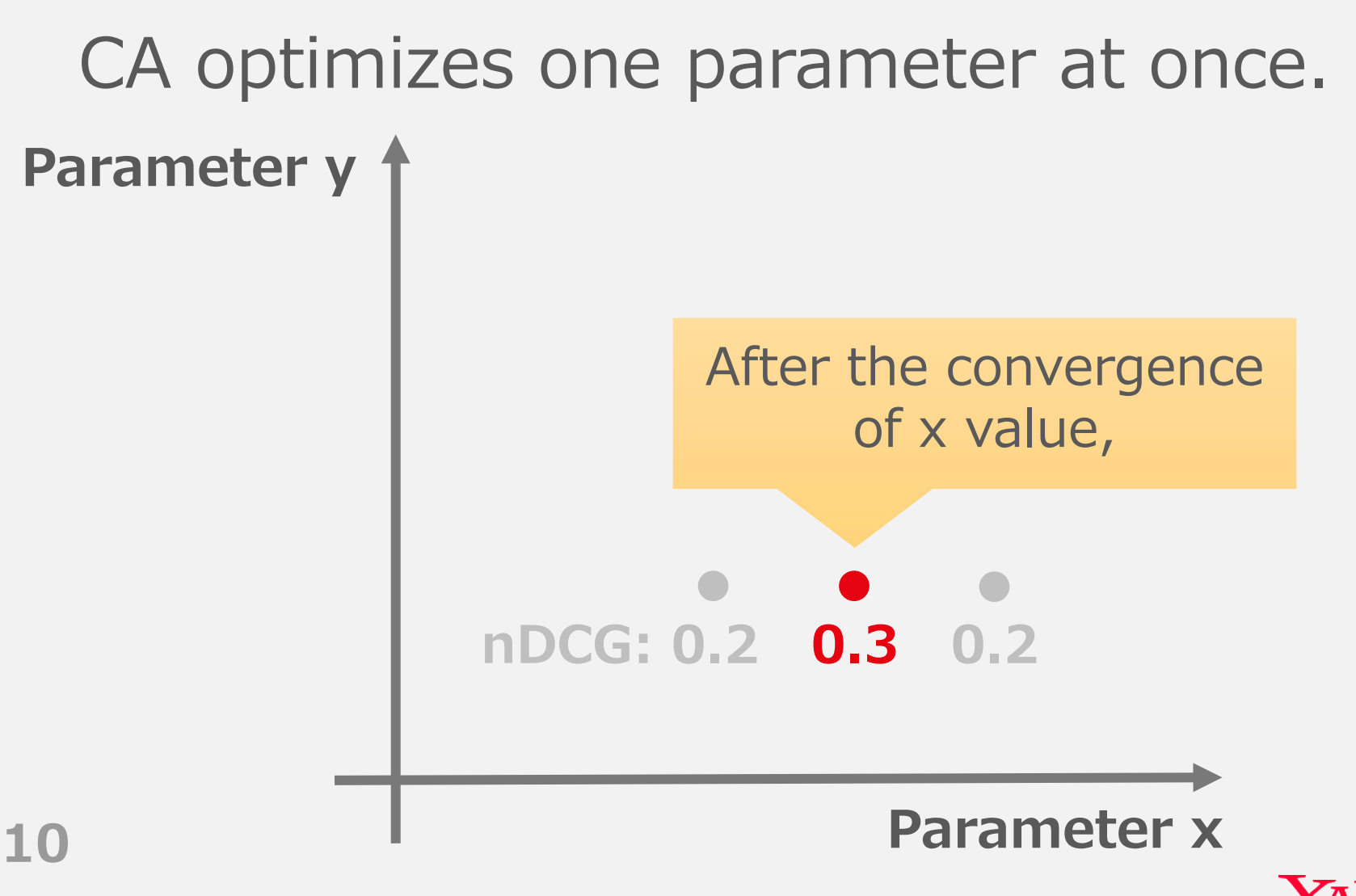

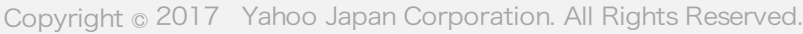

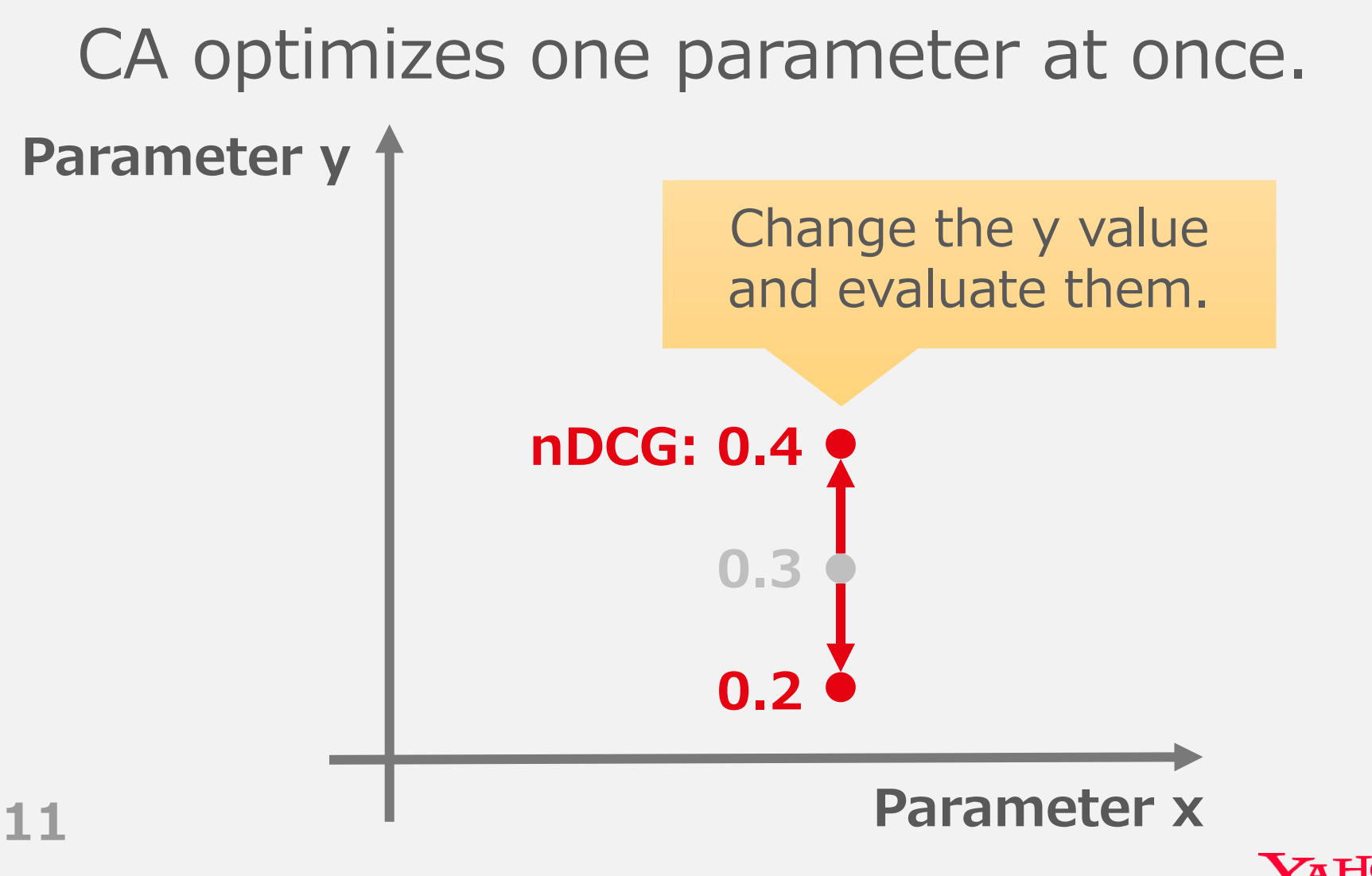

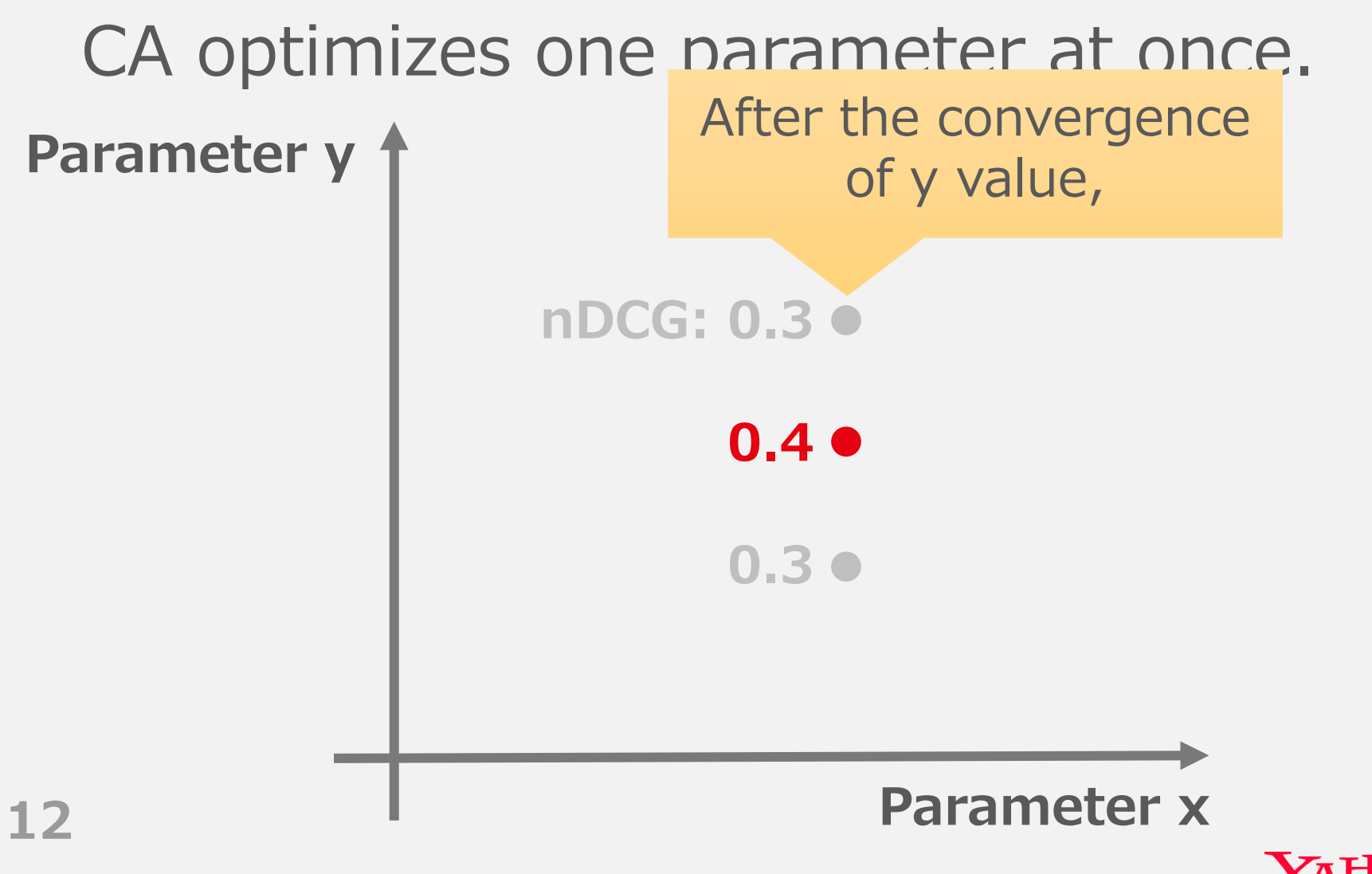

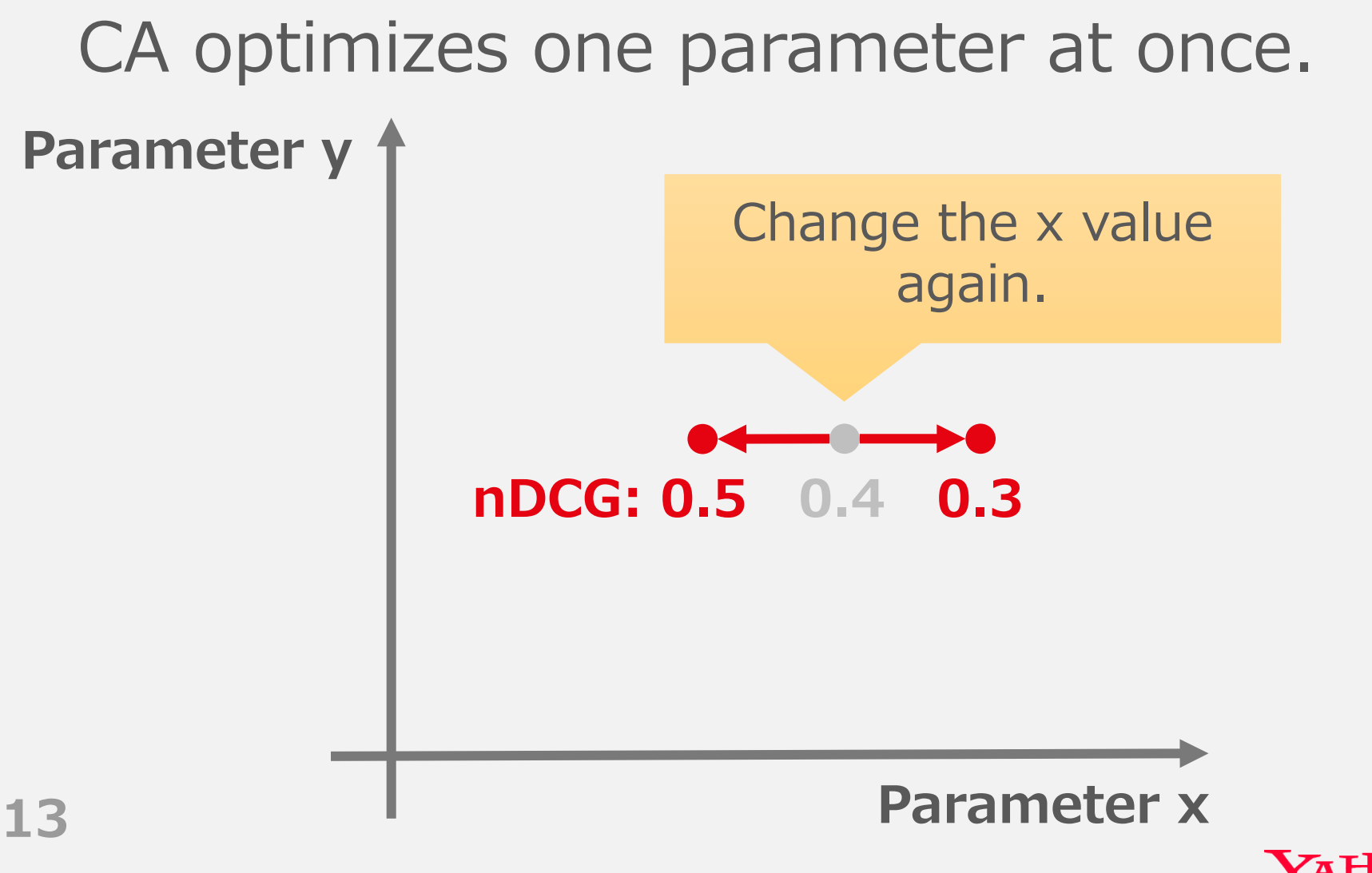

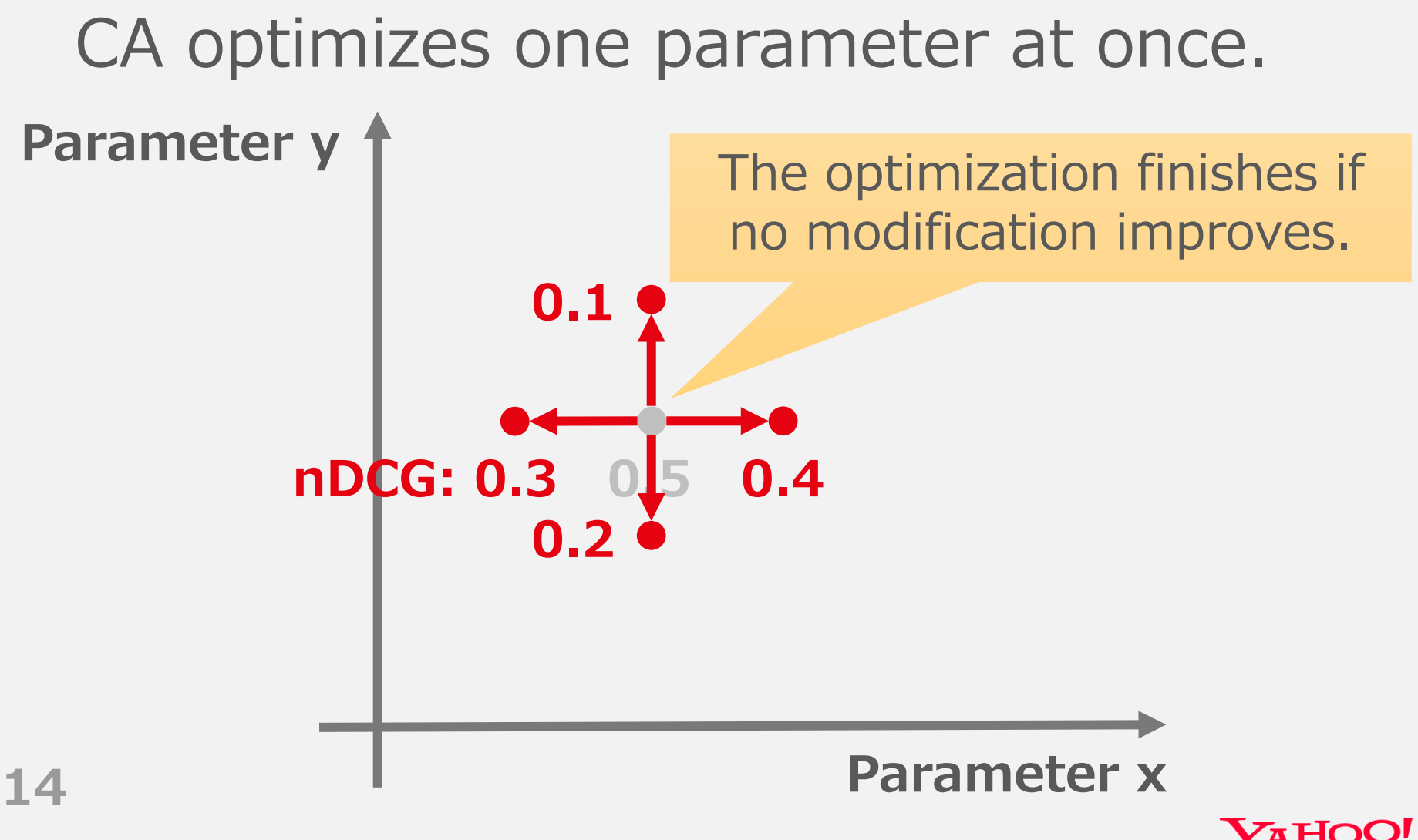

#### **The BM25F Function**

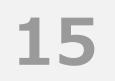

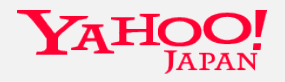

#### **The BM25F Function** 86 Baseline + multiple BM25F features + multiple BM25F features + multiple BM25F features + multiple BM25F features **THE BIN**

is a document scoring function which considers TFs on multiple fields, paper for example [5]. Denoting a field category by *f*, the

• e.g. title, snippet, question, answer.

$$
\sum_{t \in Q} \frac{w(t, D)}{k_1 + w(t, D)} \log \frac{N - df(t) + 0.5}{df(t) + 0.5} ,
$$

$$
w(t, D) = \sum_{f \in D} \frac{\text{tf}(t, f, D) \cdot boost_f}{(1 - b_f) + b_f \cdot \text{len}(f, D)/\text{avgLen}(f)}
$$

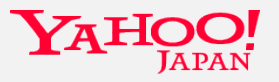

### **BM25F as Ranking Feature**

The BM25F is a non-linear function.

• Adding it to a linear combination may improve the model (cf. neural net.).

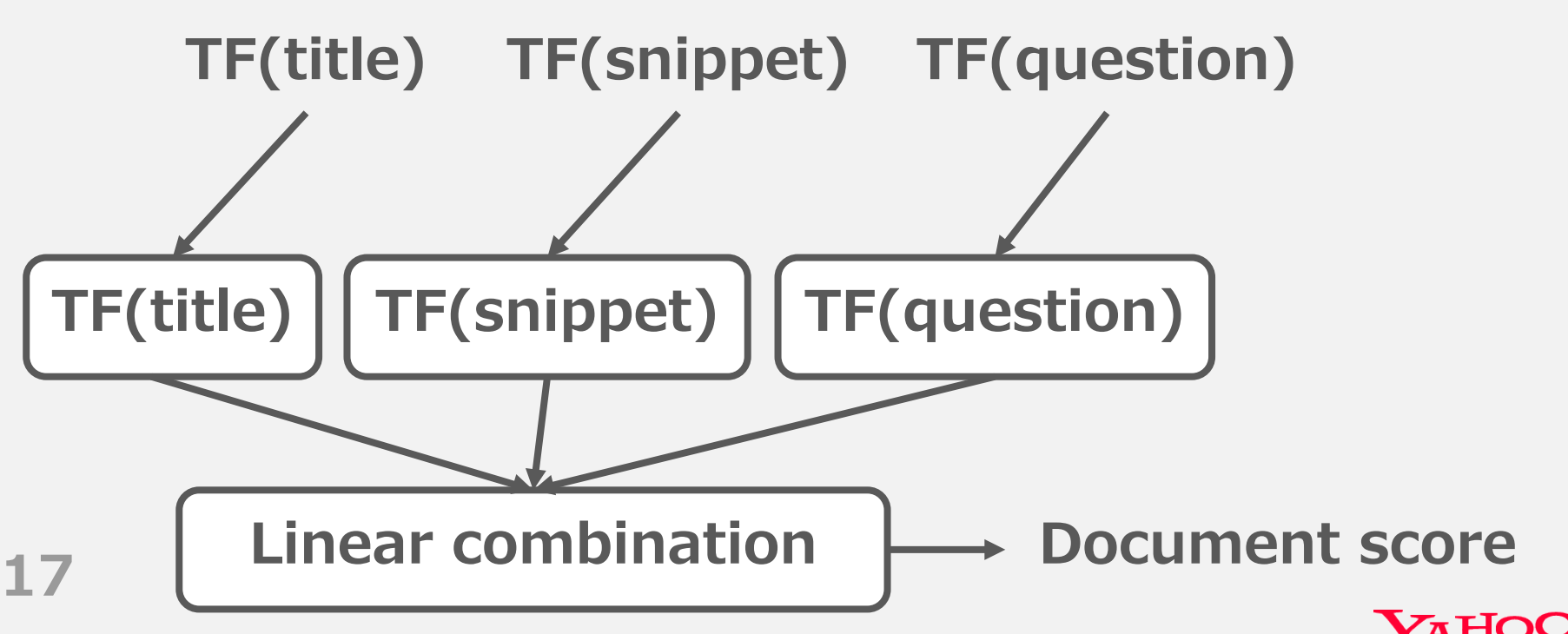

Copyright © 2017 Yahoo Japan Corporation. All Rights Reserved.

### **BM25F as Ranking Feature**

The BM25F is a non-linear function.

• Adding it to a linear combination may improve the model (cf. neural net.).

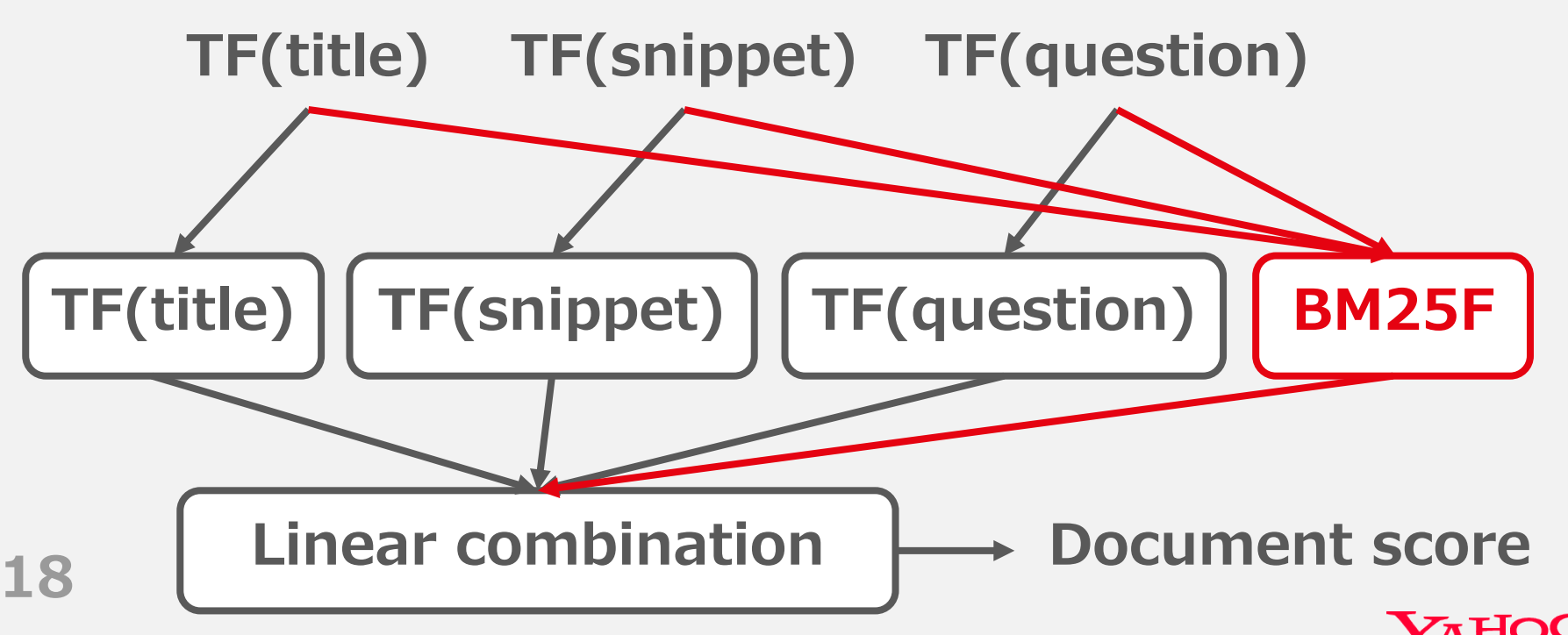

Copyright © 2017 Yahoo Japan Corporation. All Rights Reserved.

#### $-$  **Extended BM25F** The international matching of the international matching matching matching matching matching matching matching score but also non-textended  $\mathsf{BN25F}$  . In same time. Thus extended BM25F taking into considera-

#### We also added numeric field values to BM25F as well as TFs. Ve also added numeric field values to *b* parameter values. Such an extension is referred to be parameter is referred to be a parameter  $\frac{1}{2}$ paper for example  $\overline{5}$ . Denoting a field category by  $\overline{5}$ . same time. Thus extended BM25F taking into considera-We also added numeric field values to can by BM25F as well as TFs proach for IR does

tions of such features as shown in the following formulae, which features as shown in the following formulae,

$$
\sum_{t \in Q} \frac{w(t, D) + \alpha(D)}{k_1 + w(t, D) + \alpha(D)} \log \frac{N - df(t) + 0.5}{df(t) + 0.5}
$$

$$
\alpha(D) = \sum_{f \in D_N} v(f, D) \cdot boost_f
$$

$$
w(t, D) = \sum_{f \in D} \frac{\text{tf}(t, f, D) \cdot boost_f}{(1 - b_f) + b_f \cdot \text{len}(f, D) / \text{avgLen}(f)}
$$

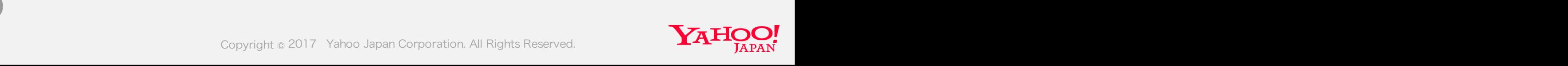

## **BM25F as Ranking Feature**

BM25F includes multiple parameters.

• We added three settings of BM25F to the ranking features.

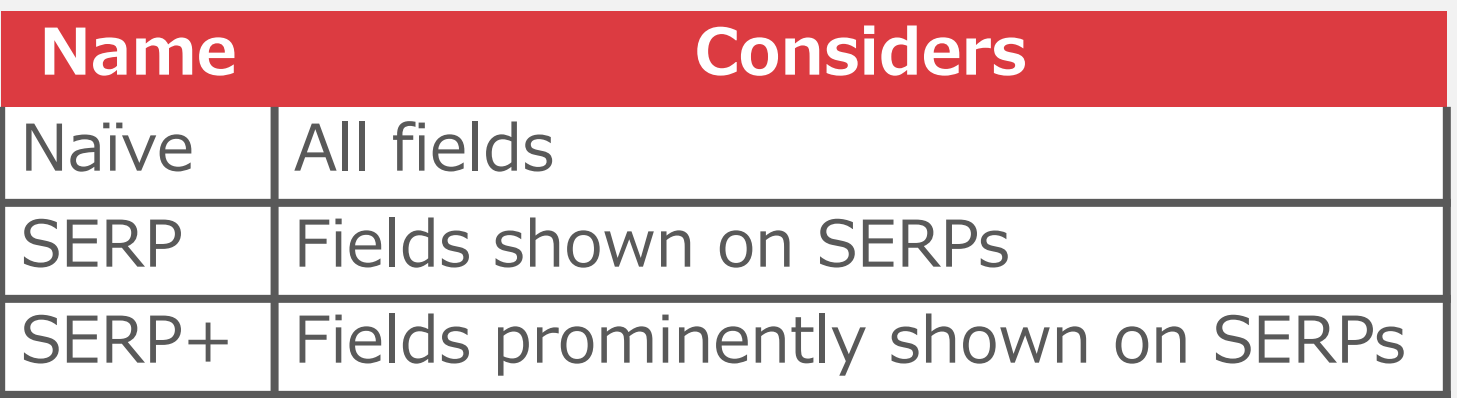

• Field weights and other parameters were set by hand.

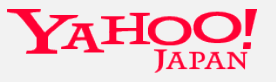

### **Summary of Our Runs**

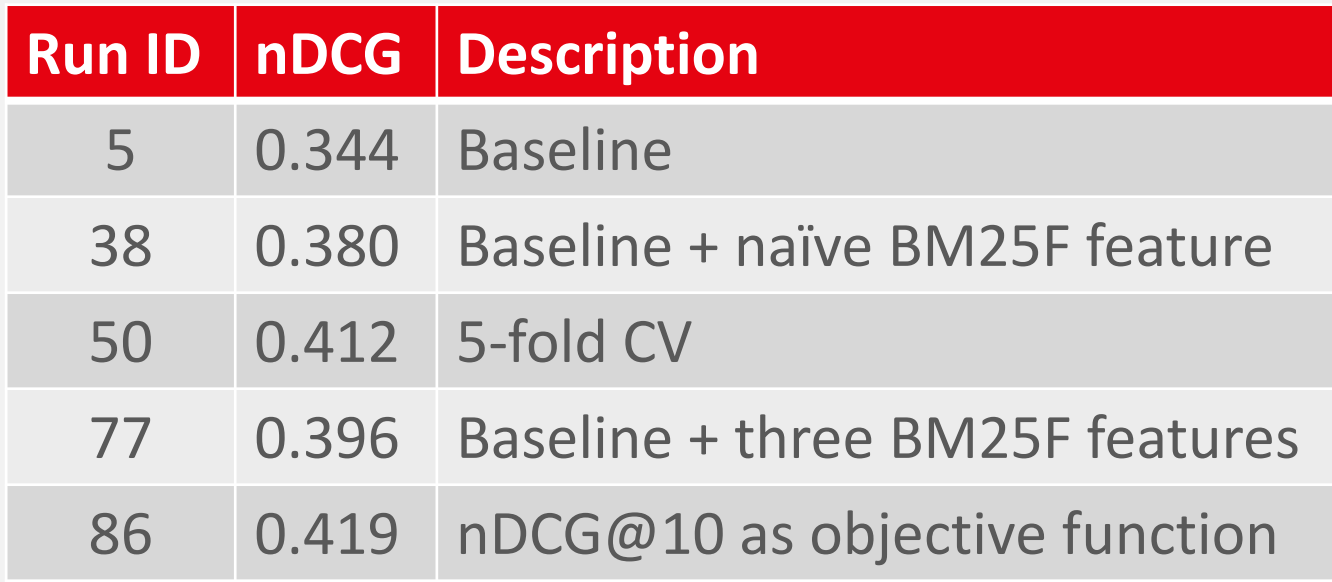

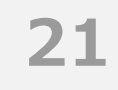

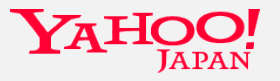

## **Summary of Our Runs**

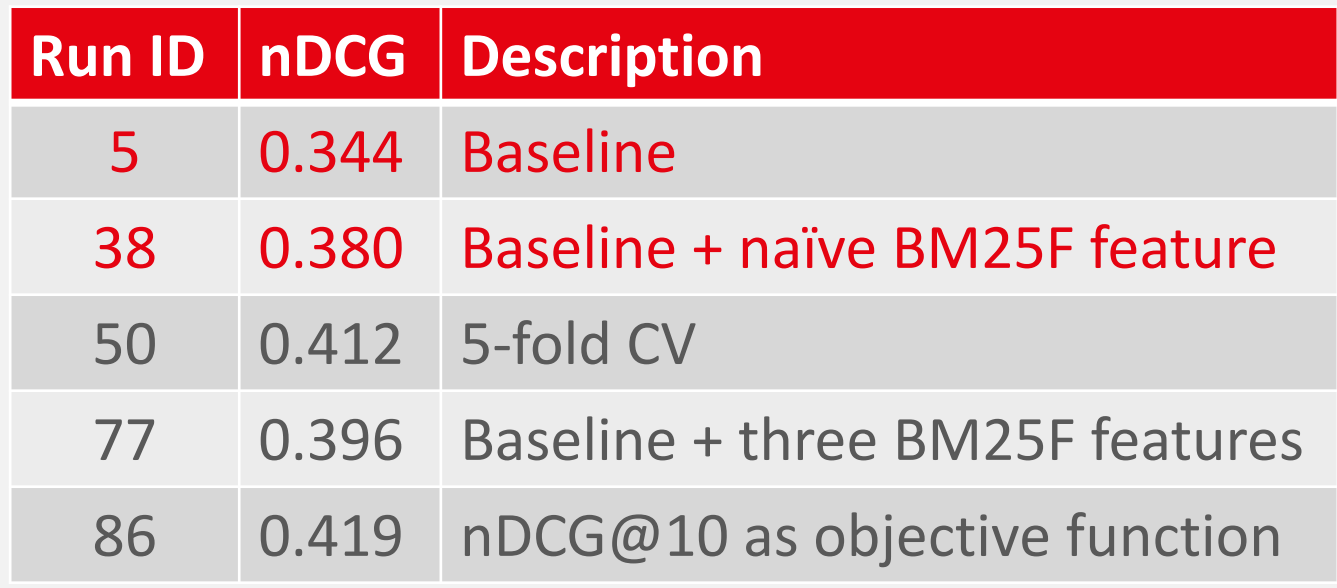

• Adding the naïve BM25F feature improved the nDCG@10 score  $+10%$ .

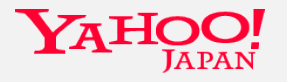

#### **Cross Validation**

• We applied traditional 5-fold cross validation to the model training.

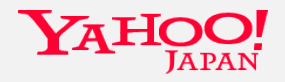

#### **Cross Validation**

• We applied traditional 5-fold cross validation to the model training.

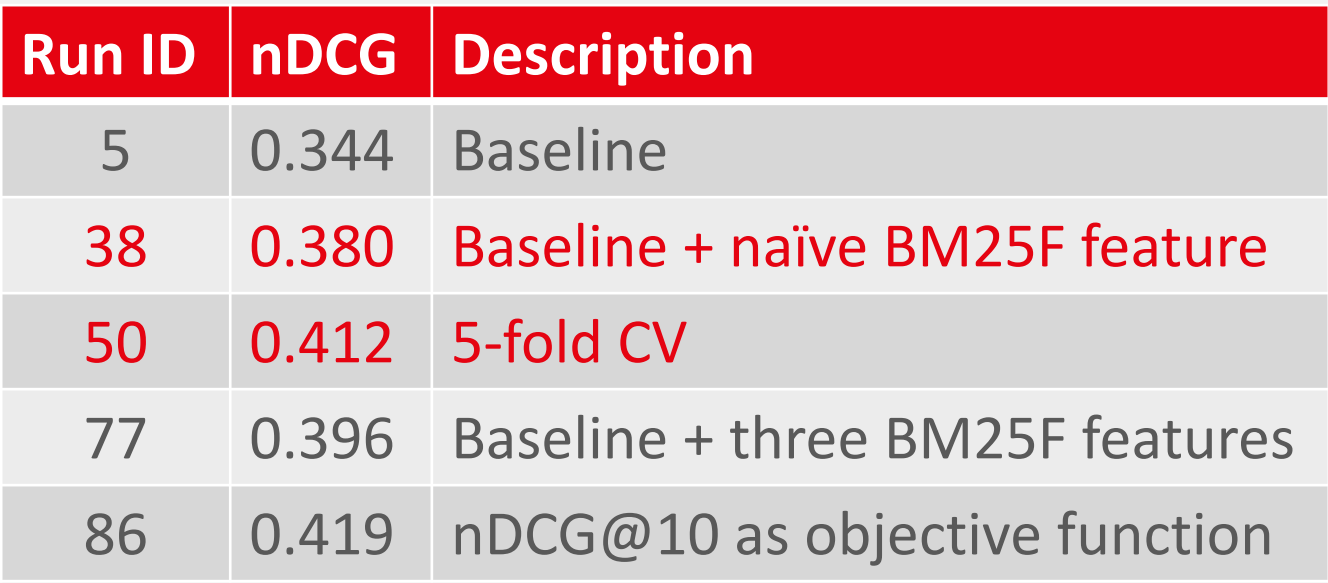

• The validation improved the nDCG@10 score +8.4%.

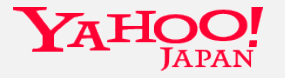

#### **Objective Function**

#### We changed objective function of CA.

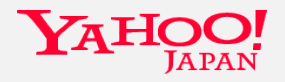

### **Objective Function**

We changed objective function of CA.

- First we used MAP instead of nDCG@10
- because quality of lower-ranked documents may be important in the greedy optimization.
	- E.g. a relevant document on 11th is more likely to be promoted to top-10 in future rather than that on 12th or lower.

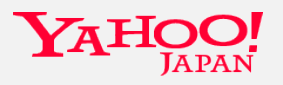

## **Summary of Our Runs**

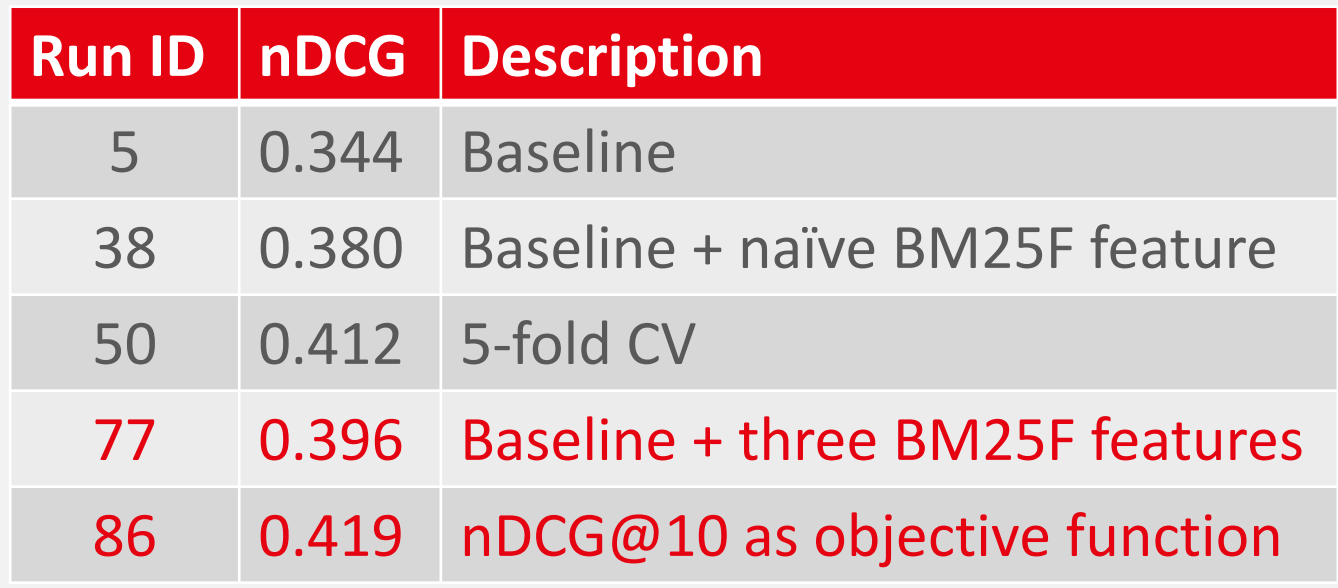

• Finally, directly optimizing to nDCG@10 further improved the score (+5.7%).

#### **Failed Attempts**

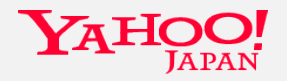

### **Failed Attempts**

- Optimizing BM25F parameters with CA
- Using more sophisticated models and learning methods:
	- Random Forests
	- LambdaMART

One possible explanation of the failure is due to the small size of training data.

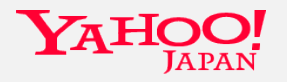

# **Evaluation**

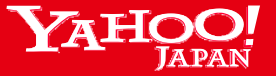

#### **Evaluation**

- Feature importance
- Offline test results
	- Of our runs
	- Of our best run and the other teams' runs
- Online test results
	- Based on total credit
	- Based on win-loss ratio

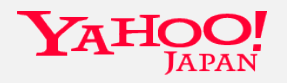

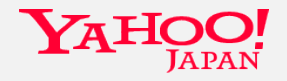

For each feature, assigning 0 weight to it, we re-calculated nDCG@10.

• Lower score -> more importance

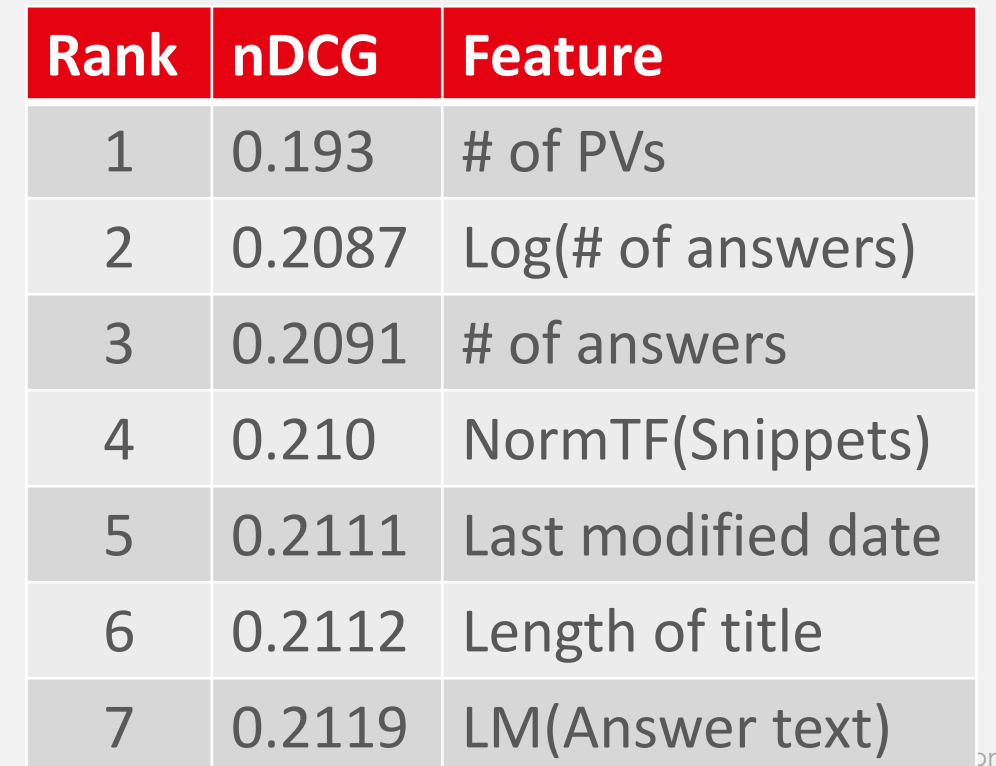

**33**

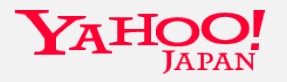

1. All Rights Reserved

For each feature, setting 0 weight to it, we re-calculated nDCG@10.

• Lower score -> more importance

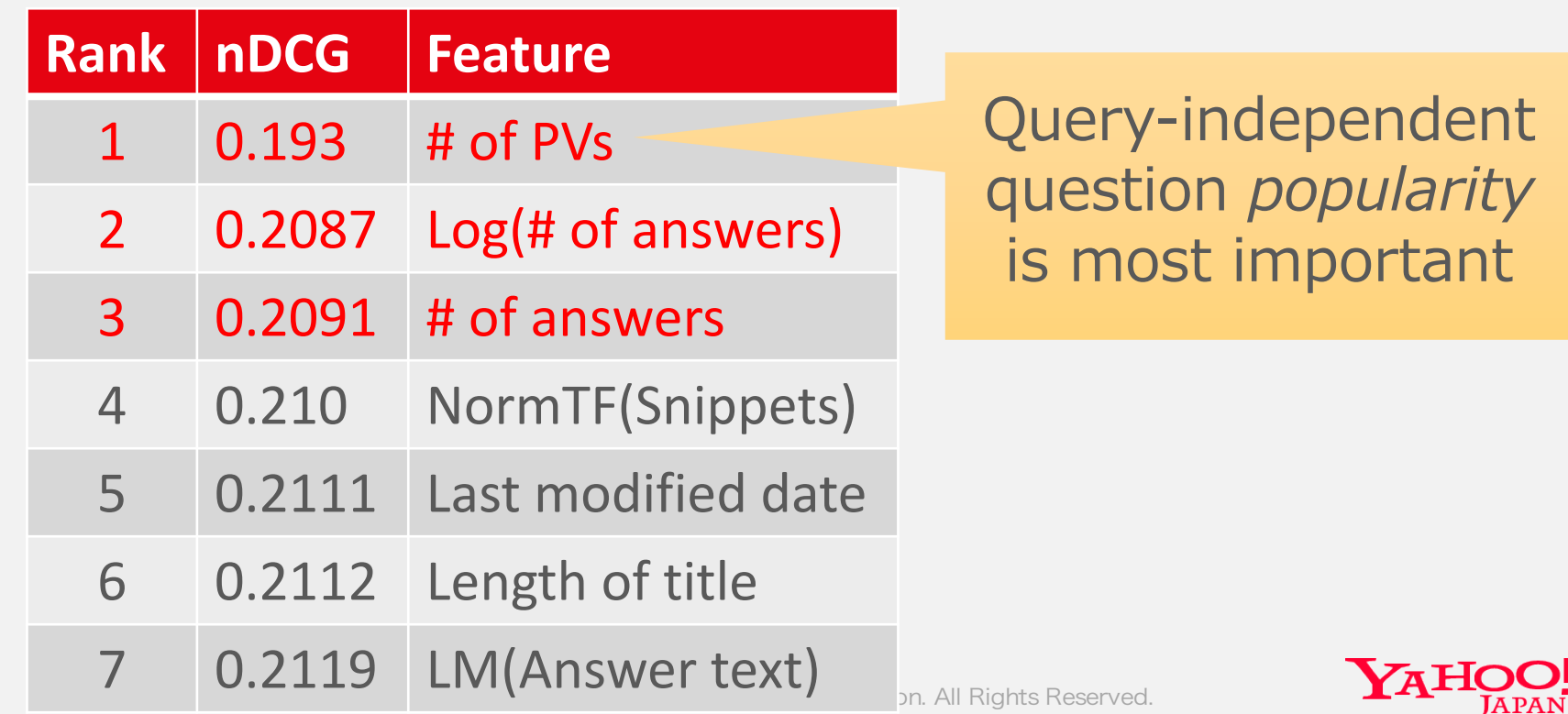

For each feature, setting 0 weight to it, we re-calculated nDCG@10.

• Lower score -> more importance

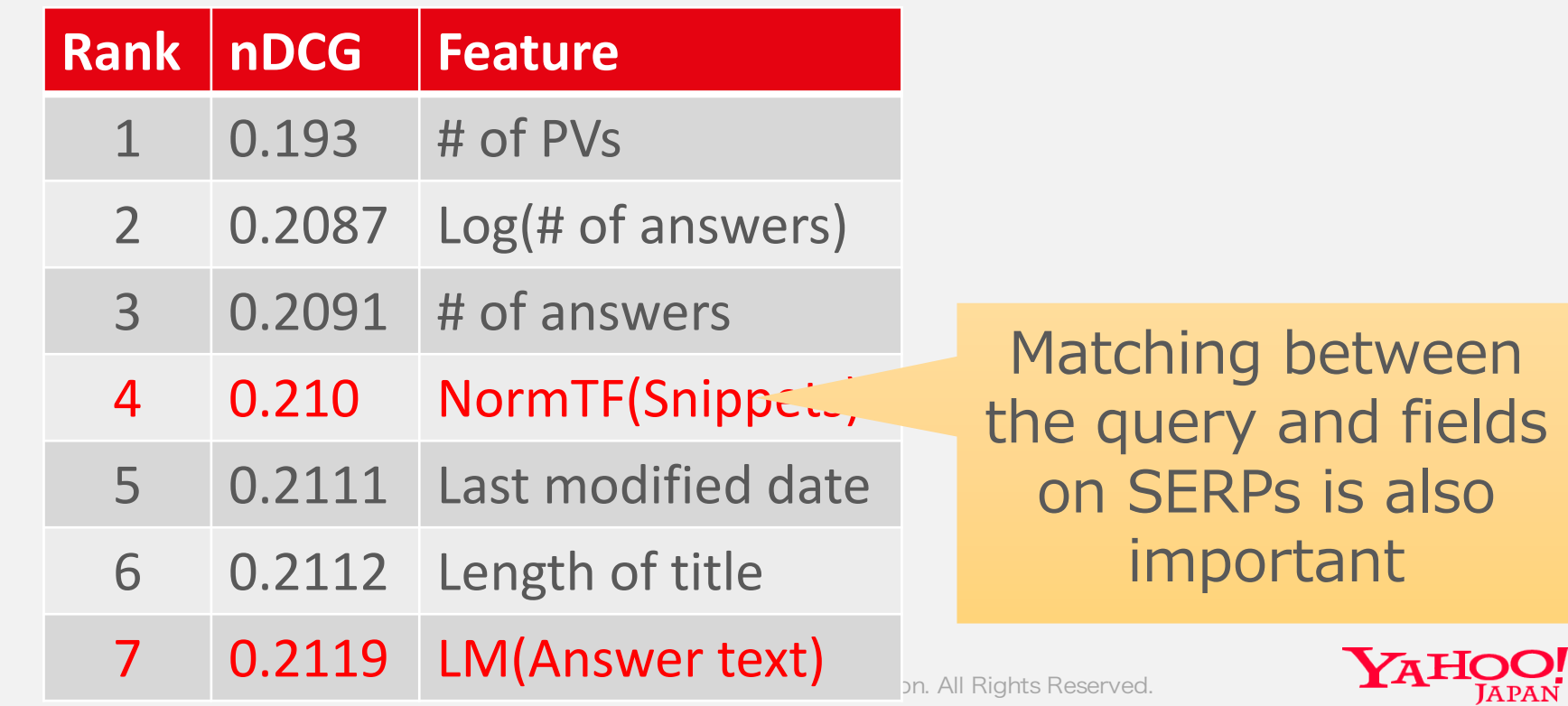

For each feature, setting 0 weight to it, we re-calculated nDCG@10.

• Lower score -> more importance

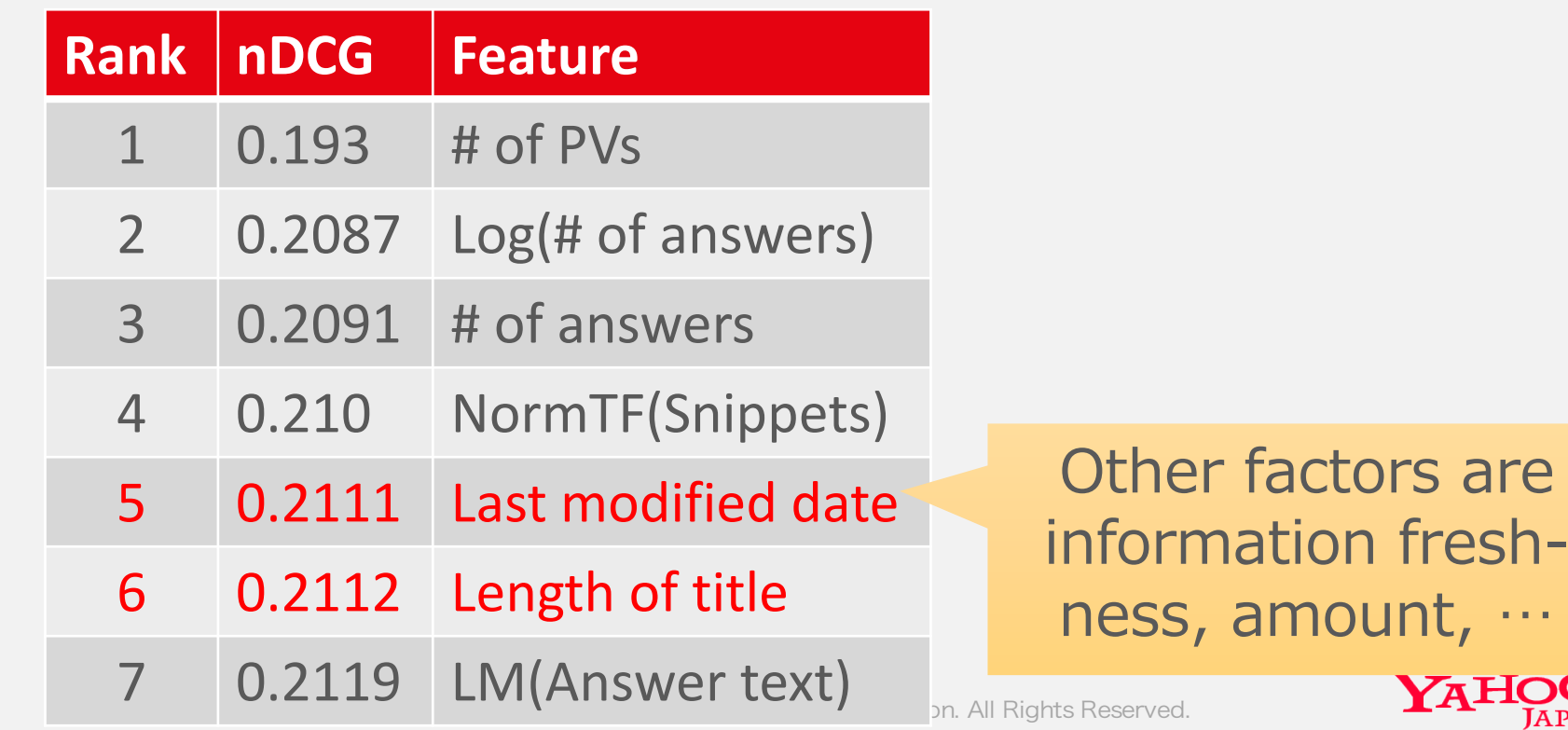

## **Feature Importance (contʻd)**

#### Eventually, our BM25F features were more or less (but not so) important.

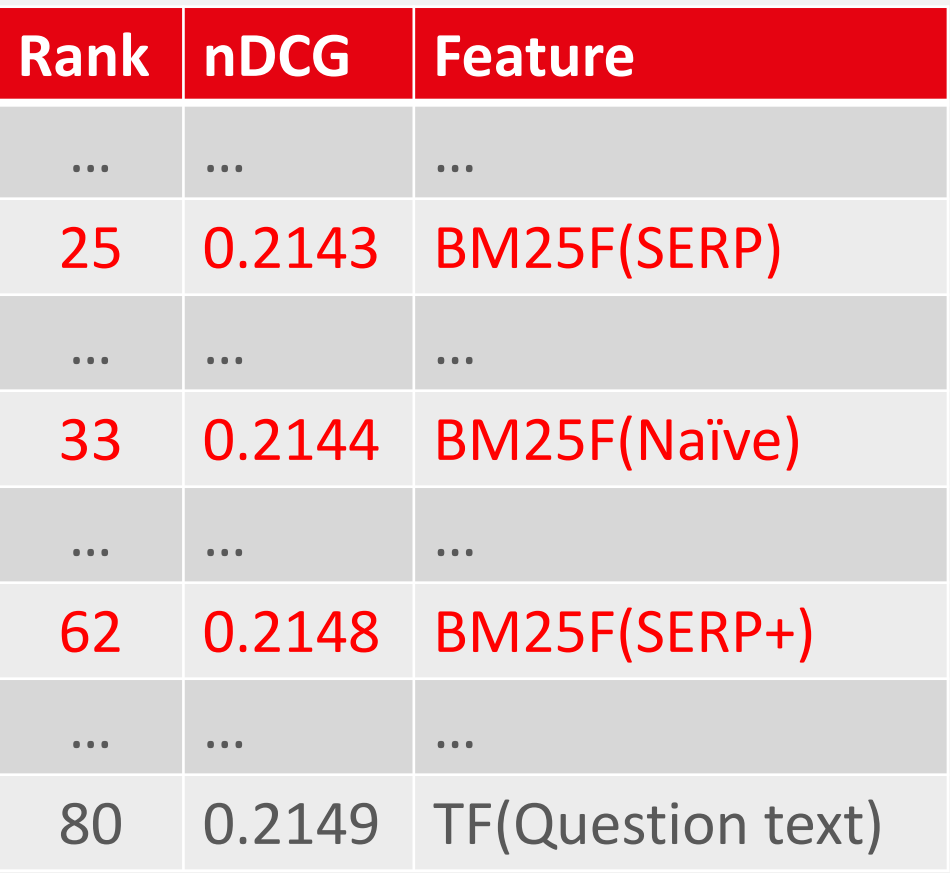

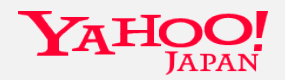

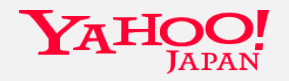

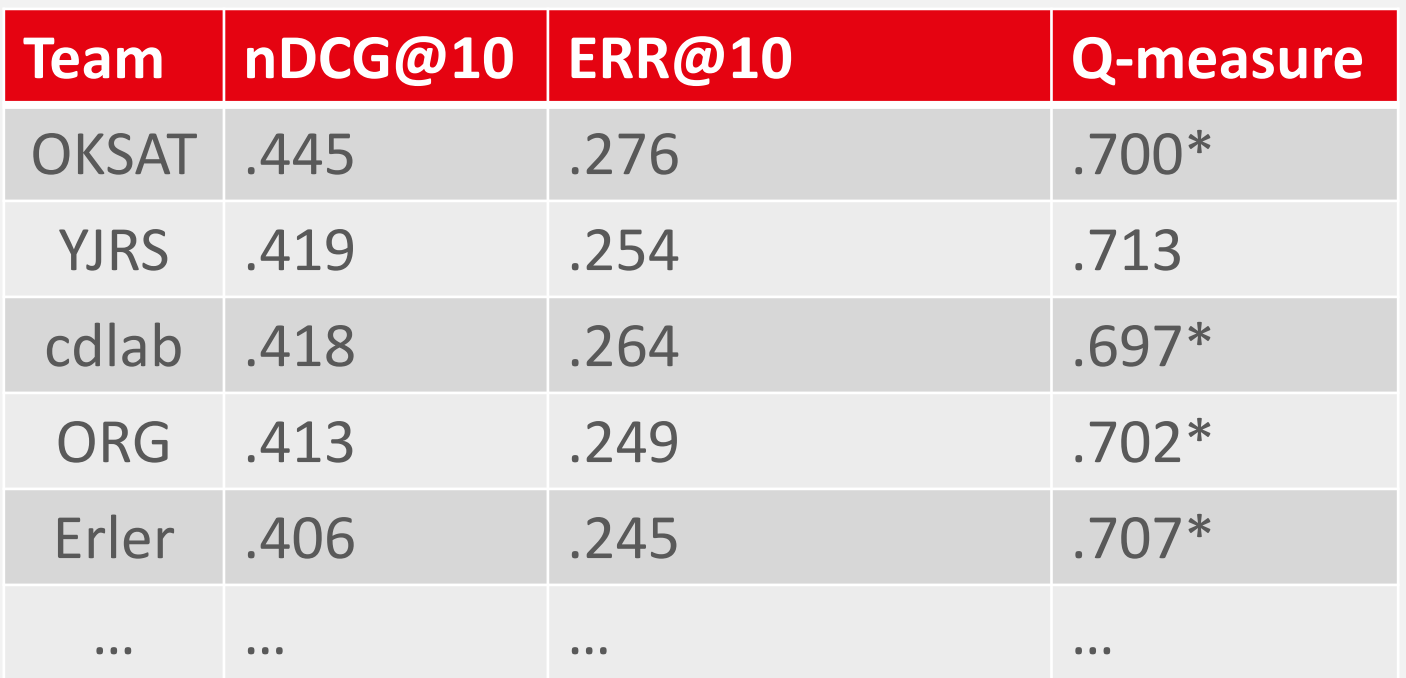

\*: Statistically significantly different from the score of YJRS (paired *t*-test,  $p < 0.05$ )

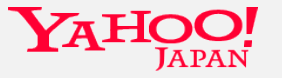

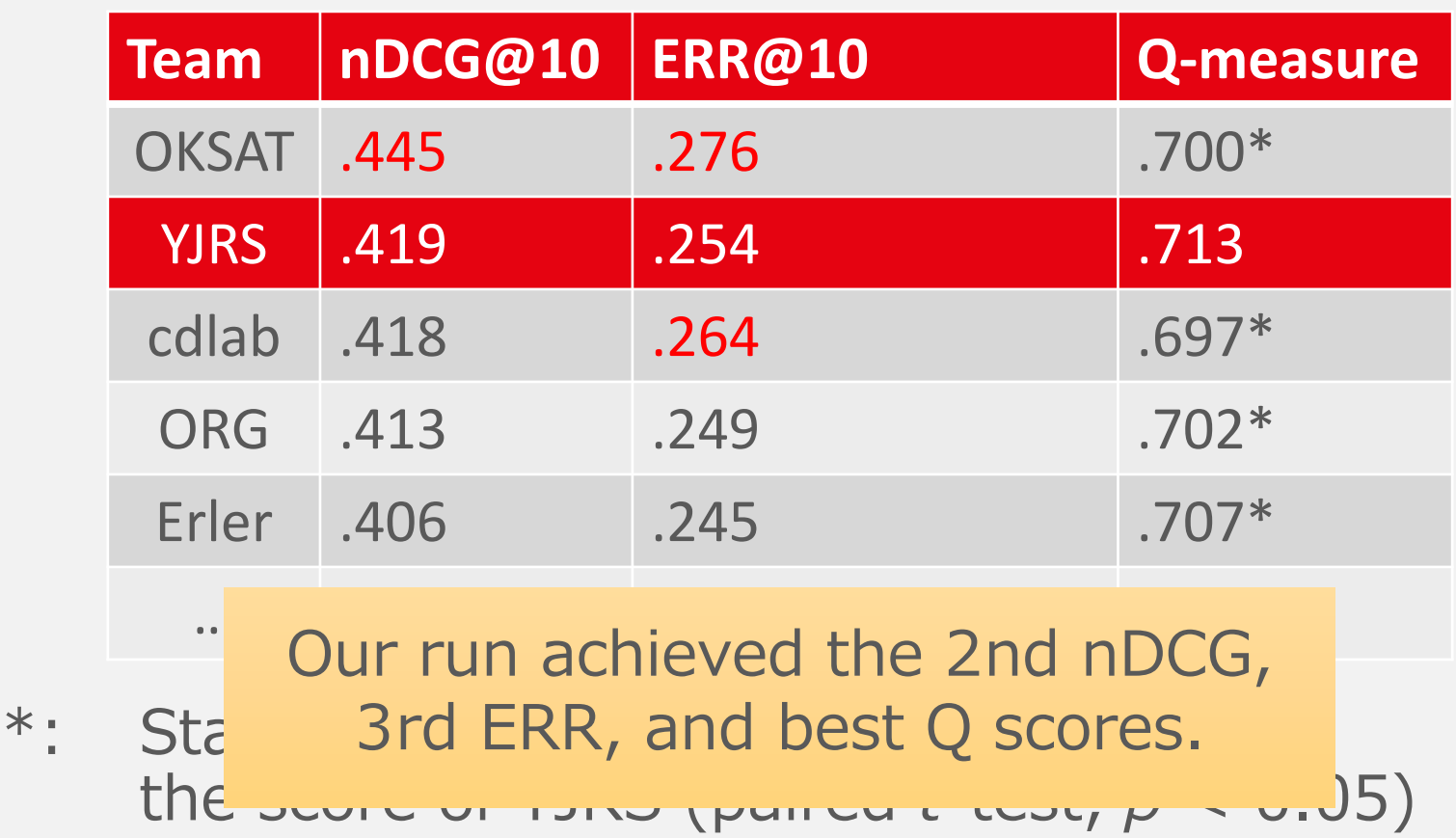

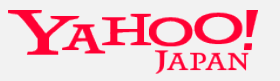

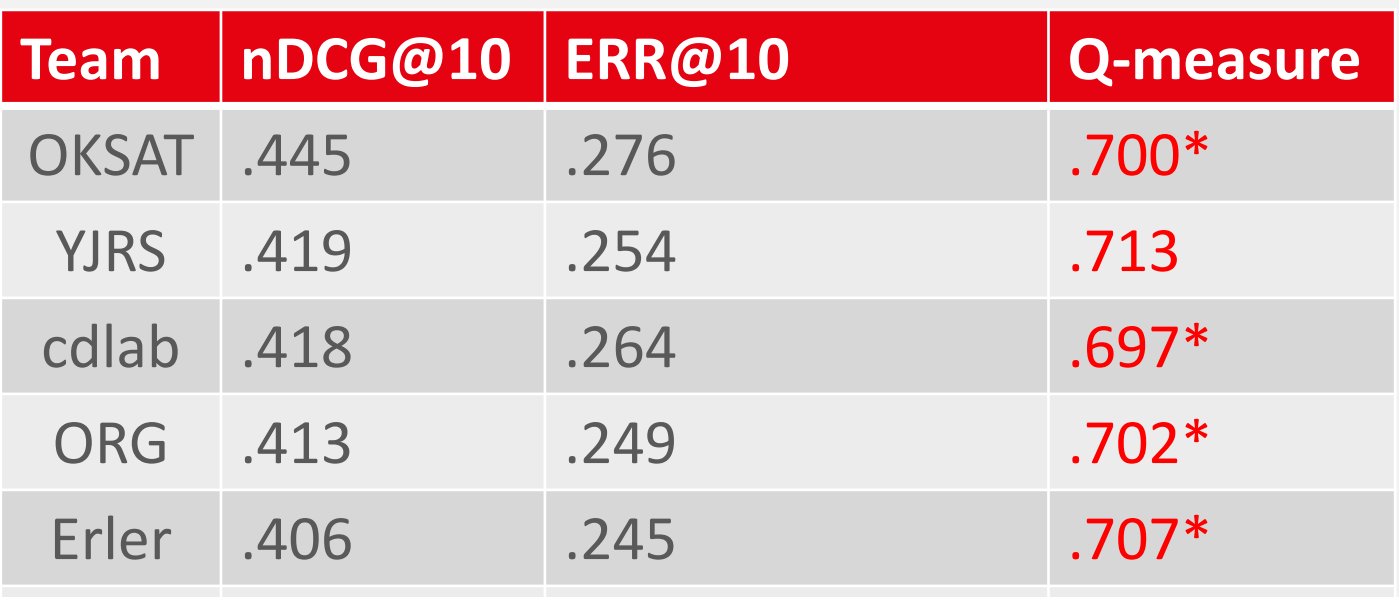

\*: Sindicate statistical significance, and the t advantage of our run was significant. ) Only Q was sensitive enough to

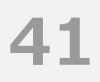

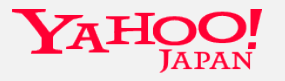

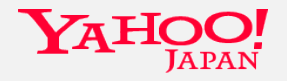

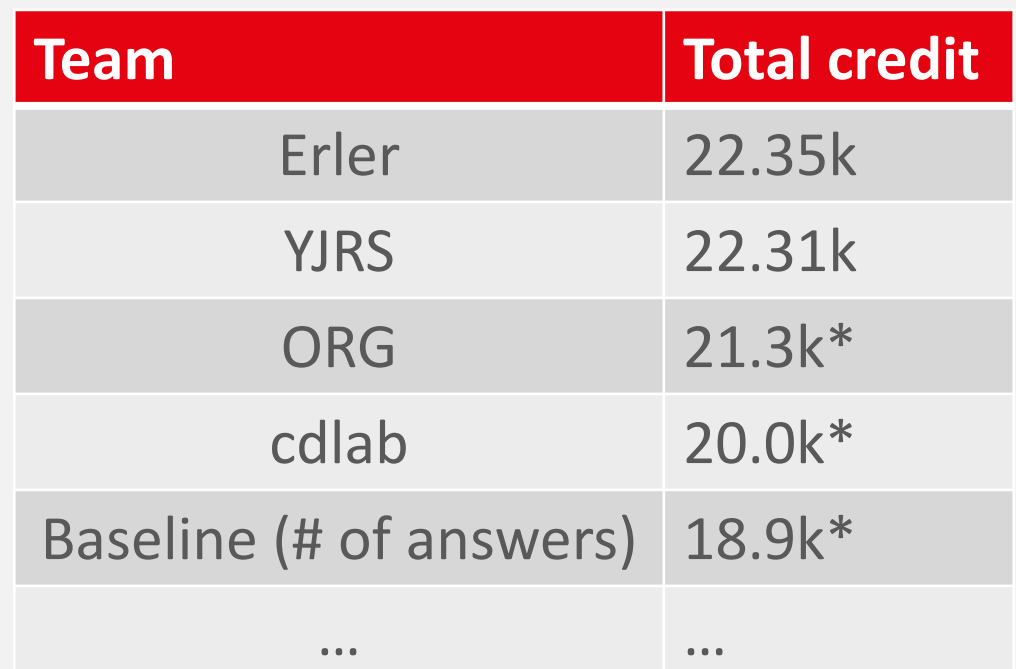

\*: Statistically significantly different from the total credit of YJRS (paired *t*-test, *p* < 0.05)

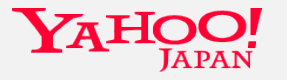

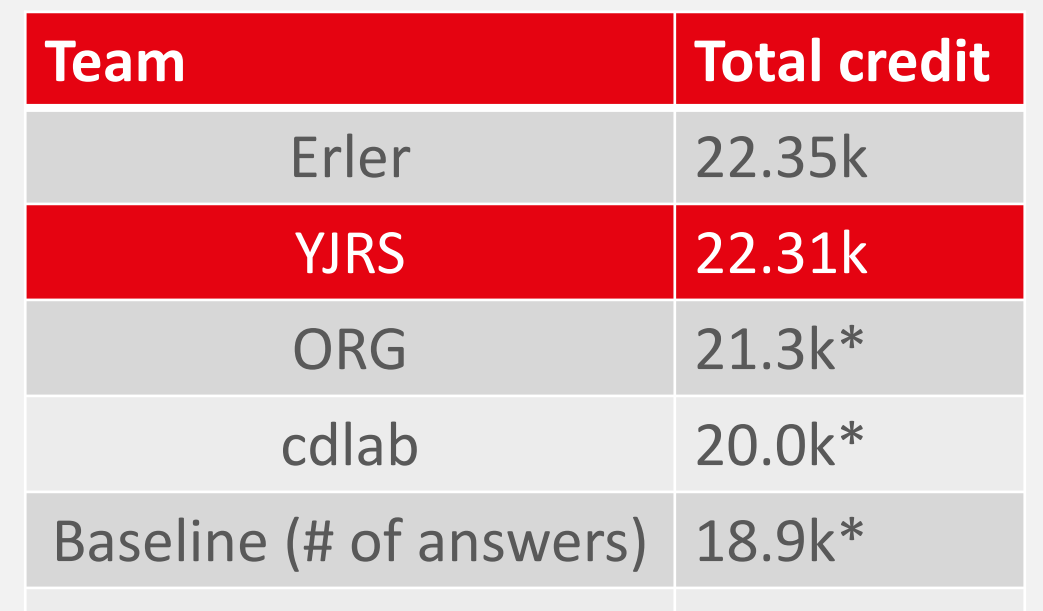

\*: Statist most amount of total credit.  $\overline{m}$  the total c<sup>redit</sup> of  $\frac{1}{2}$  credit of  $\frac{1}{2}$  credit  $\frac{1}{2}$  (0.05) Our run obtained the 2nd-

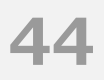

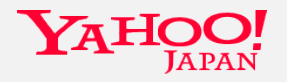

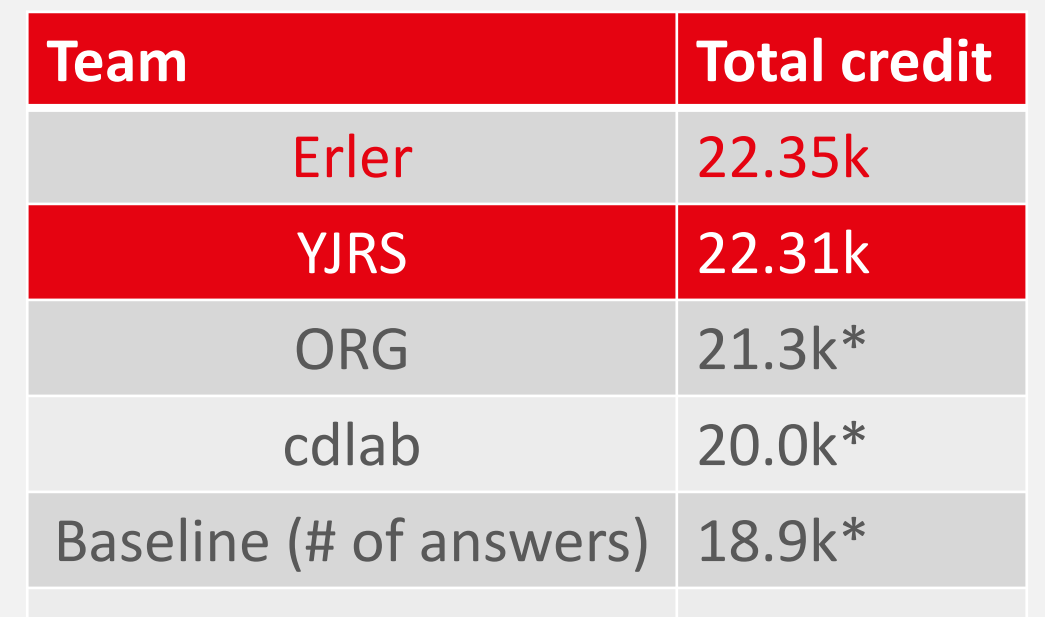

 $*$ : Statist not statistically significant. m the total c<sup>redit of Wales (pairway)  $\frac{1}{2}$  credit  $\frac{1}{2}$  (p.05)</sup> Difference from the 1st was

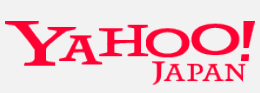

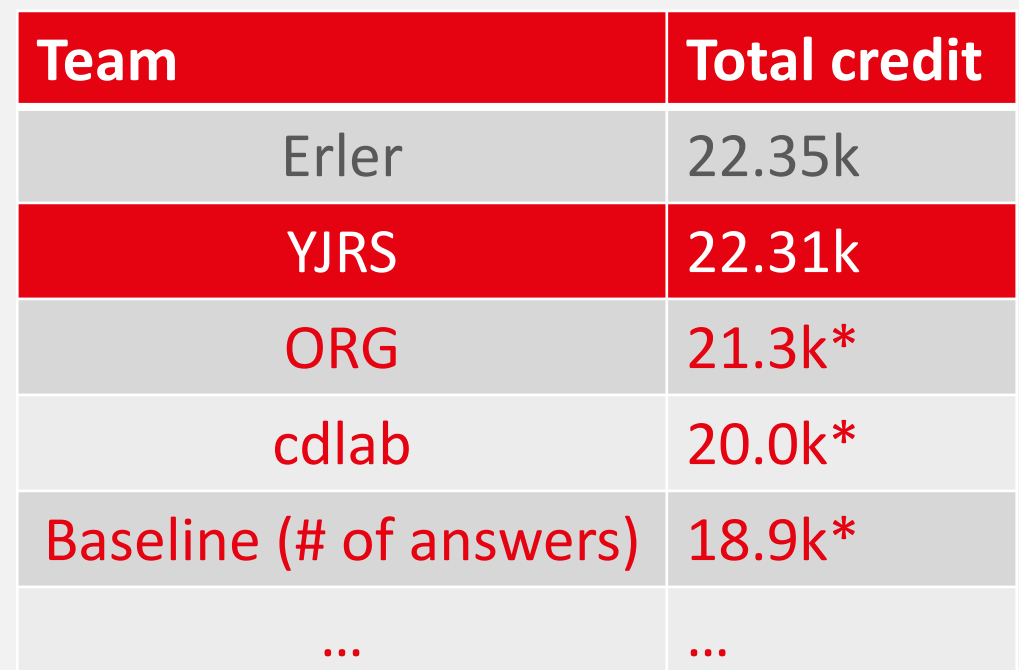

\*: Statistically significantly different from the<br>tot Difference from the 3rd and the .05) tot Difference from the 3rd and the lower were statistically significant.

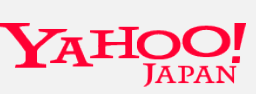

#### **Online Test Results based on Win-Loss PV count**

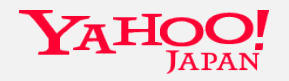

#### **Online Test Results based on Win-Loss PV count**

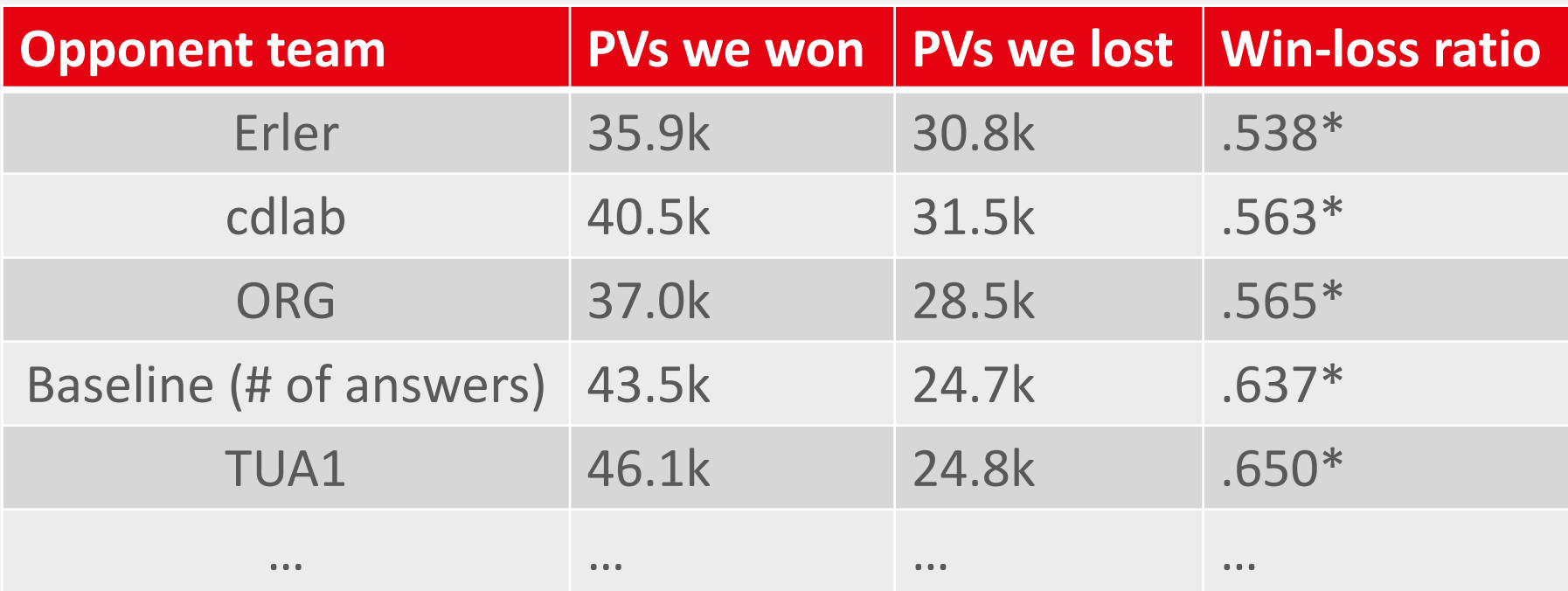

\*: Statistically significantly different from .500 (chi-square test,  $p < 0.05$ )

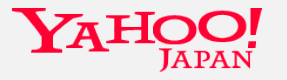

#### **Online Test Results based on Win-Loss PV count**

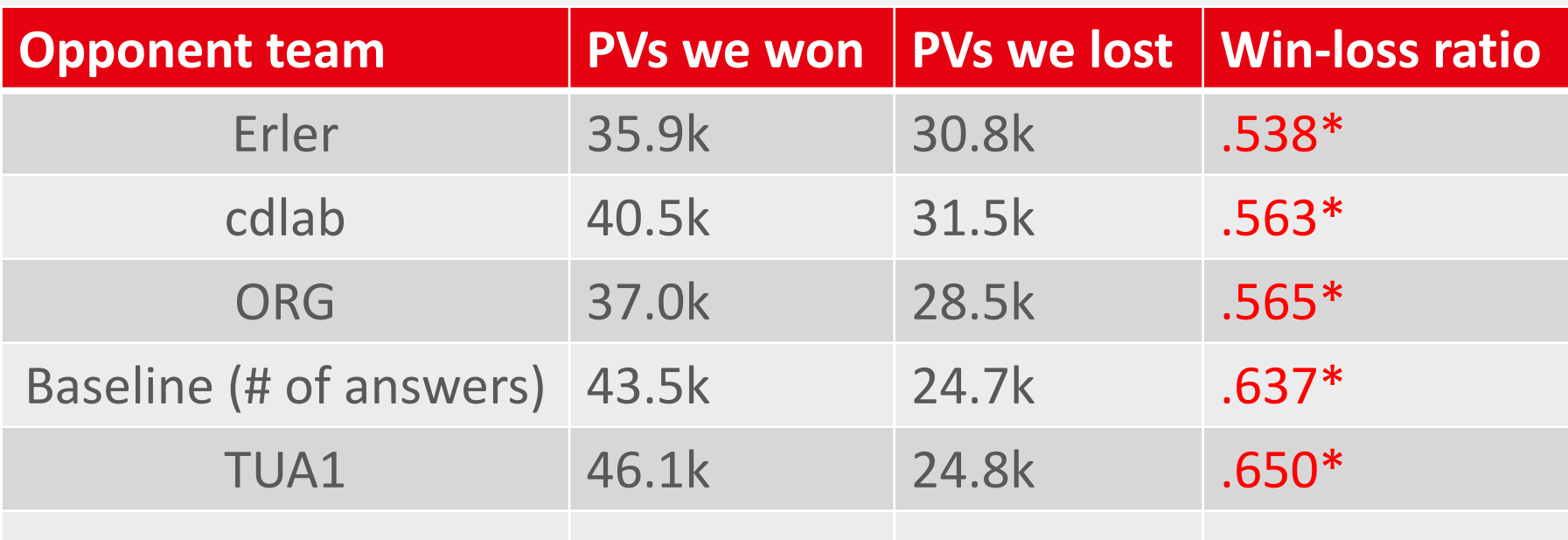

 $\frac{1}{3}$  batter than  $0.5$  against all the other runs with stter trium 0.0 ugunibt un tri<br>Fatietically cianificant differe Our run consistently achieved the win-loss ratios better than 0.5 against all the other runs with statistically significant differences of the PVs.

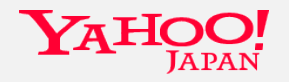

#### **Conclusion**

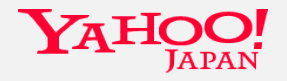

### **Conclusion**

Our method performed well.

- This must be because of its simplicity and robustness.
- The BM25F is more or less useful as learning-to-rank features.
- Classical techniques are still useful.
	- Coordinate Ascent
	- Cross validation

EOP

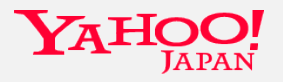

# **Appendix**

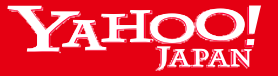

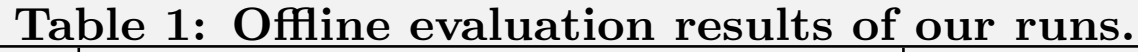

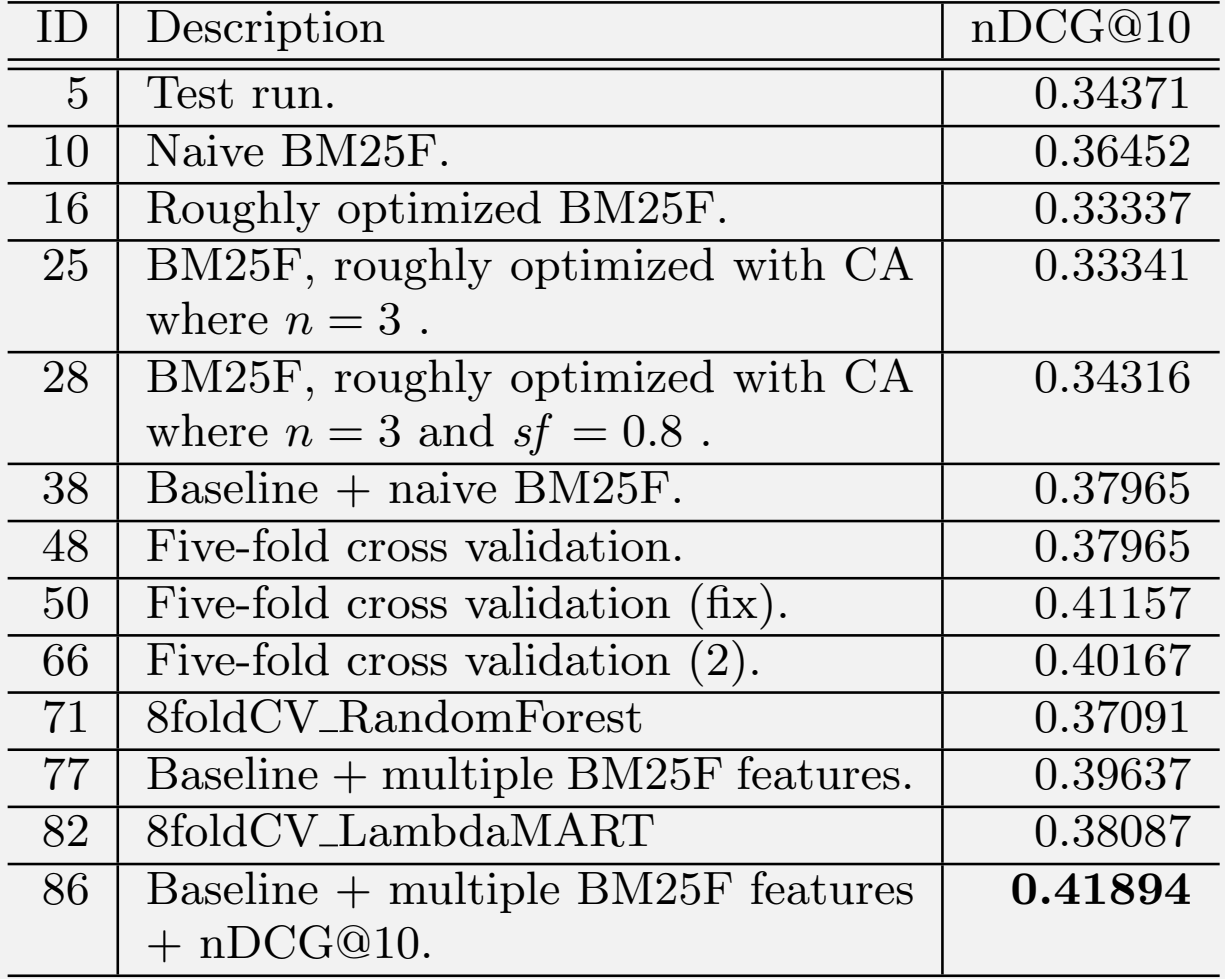

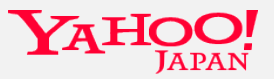

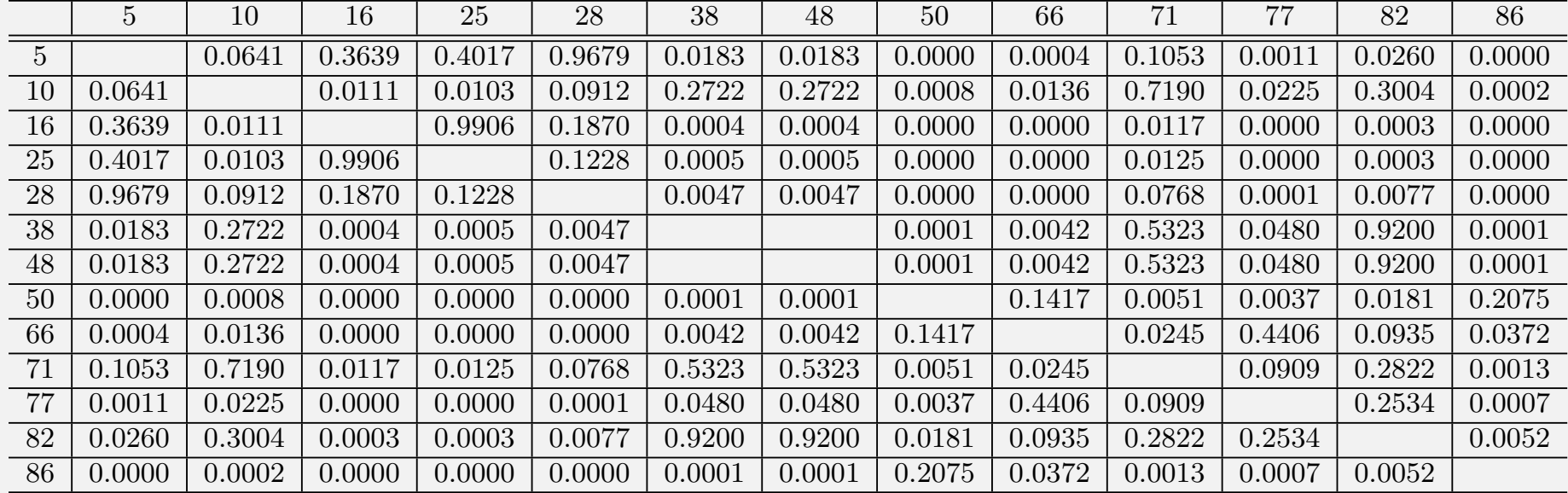

#### Table 4: Resulting *p*-values of Student's paired *t*-test among our runs in nDCG@10.

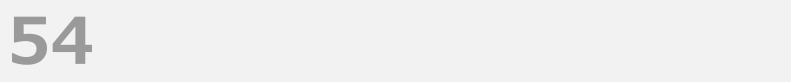

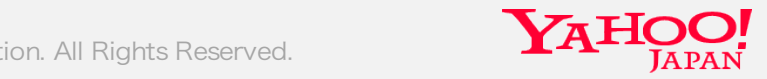

#### Table 5: The best run of all teams in nDCG@10, and their corresponding ERR@10 and Q-measure.

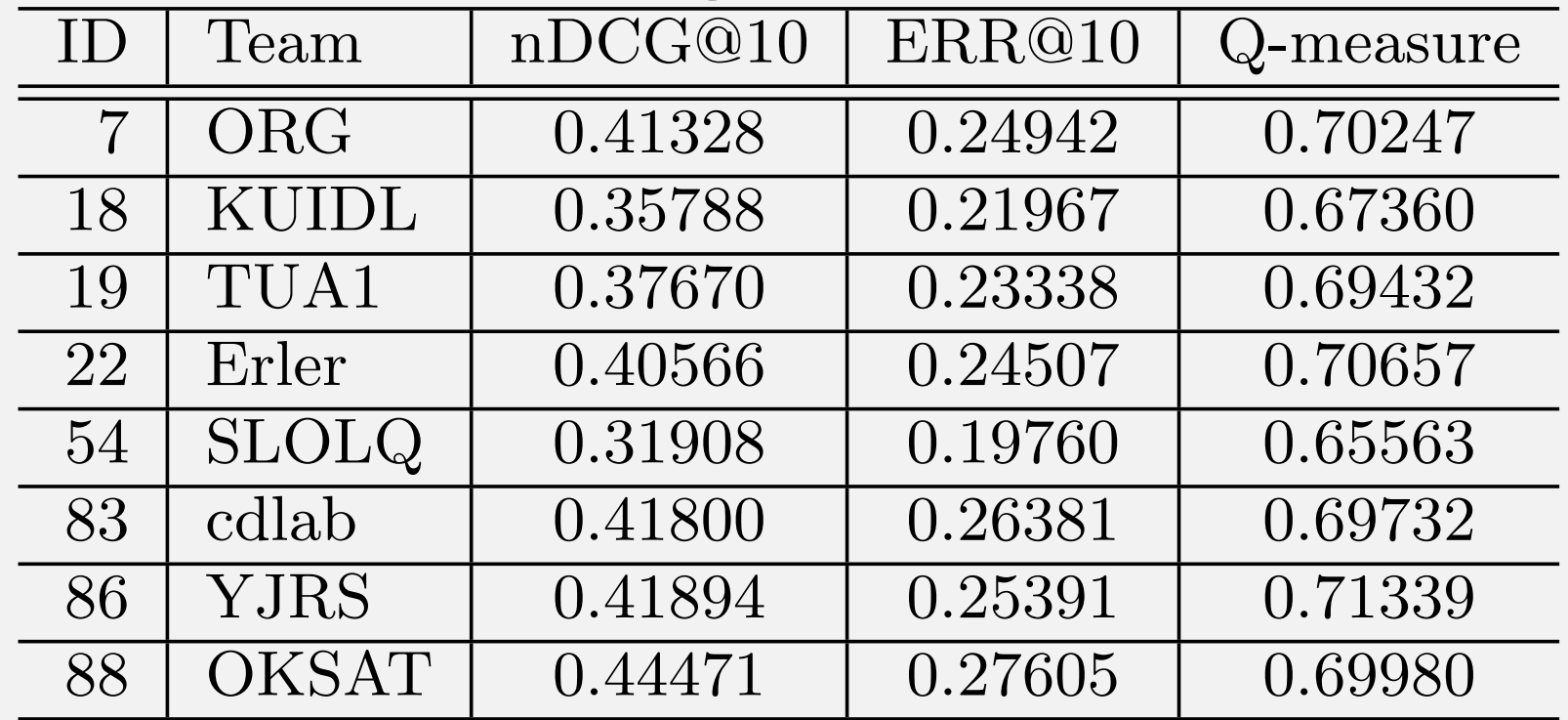

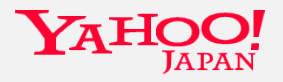

#### Table 6: Resulting *p*-values of Student's paired *t*-test between our run and each of other teams' runs.

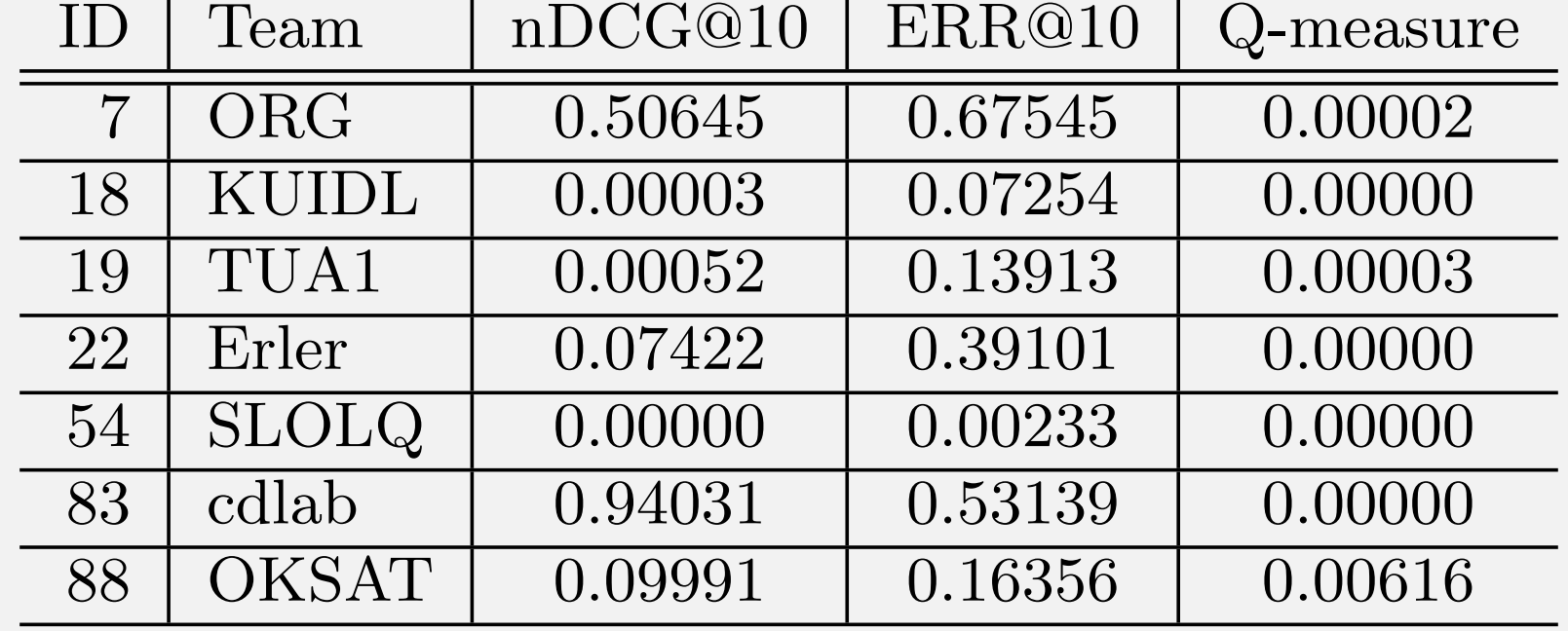

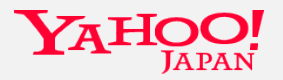

Table 7: All runs, their total credit in online test and win-loss counts of our run against each run.

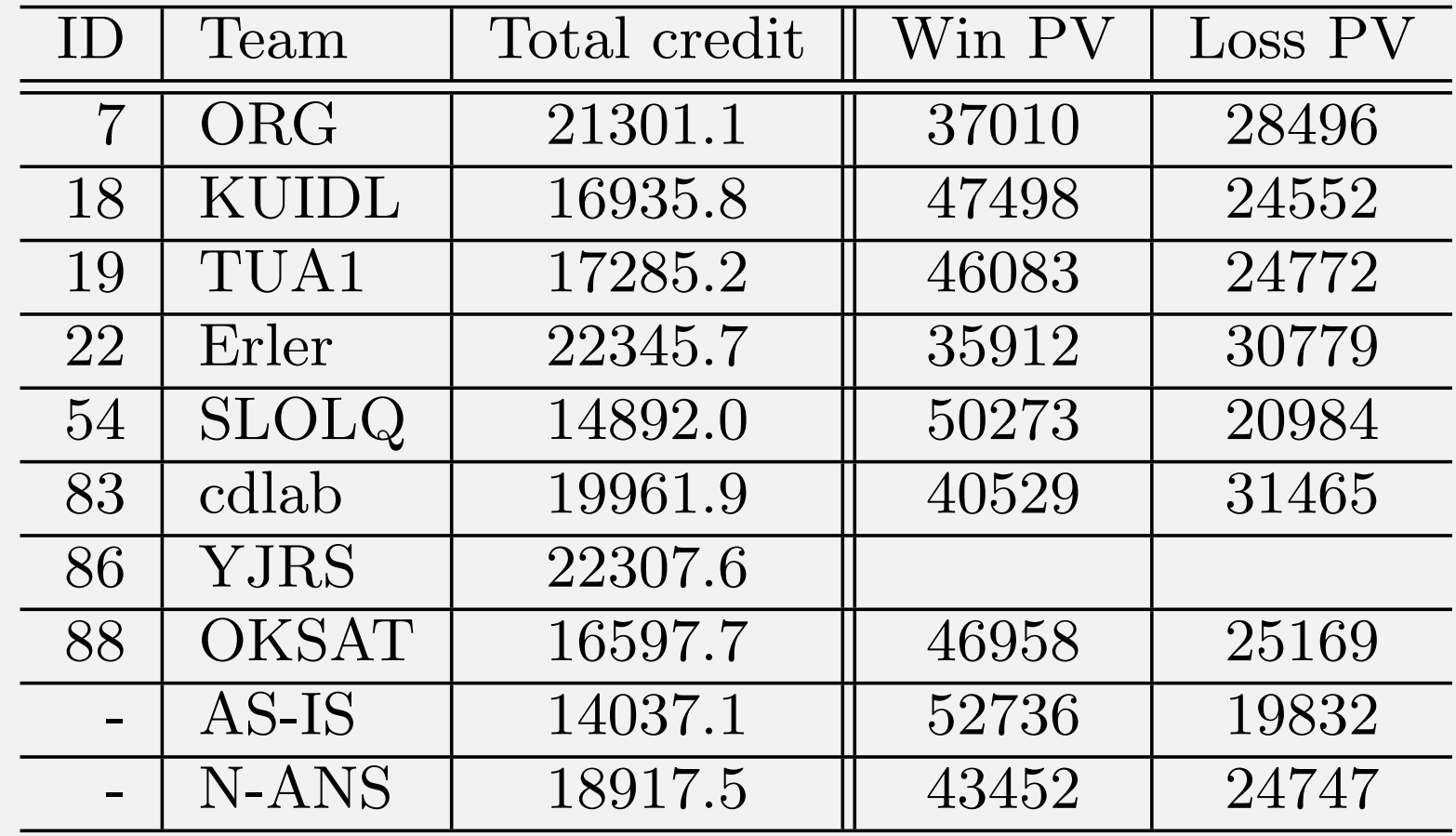

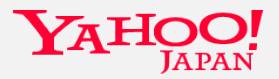

Table 8: Resulting *p*-values of Student's paired *t*test for total credit and Pearson's chi-square test for win-loss counts of our best run against other runs.

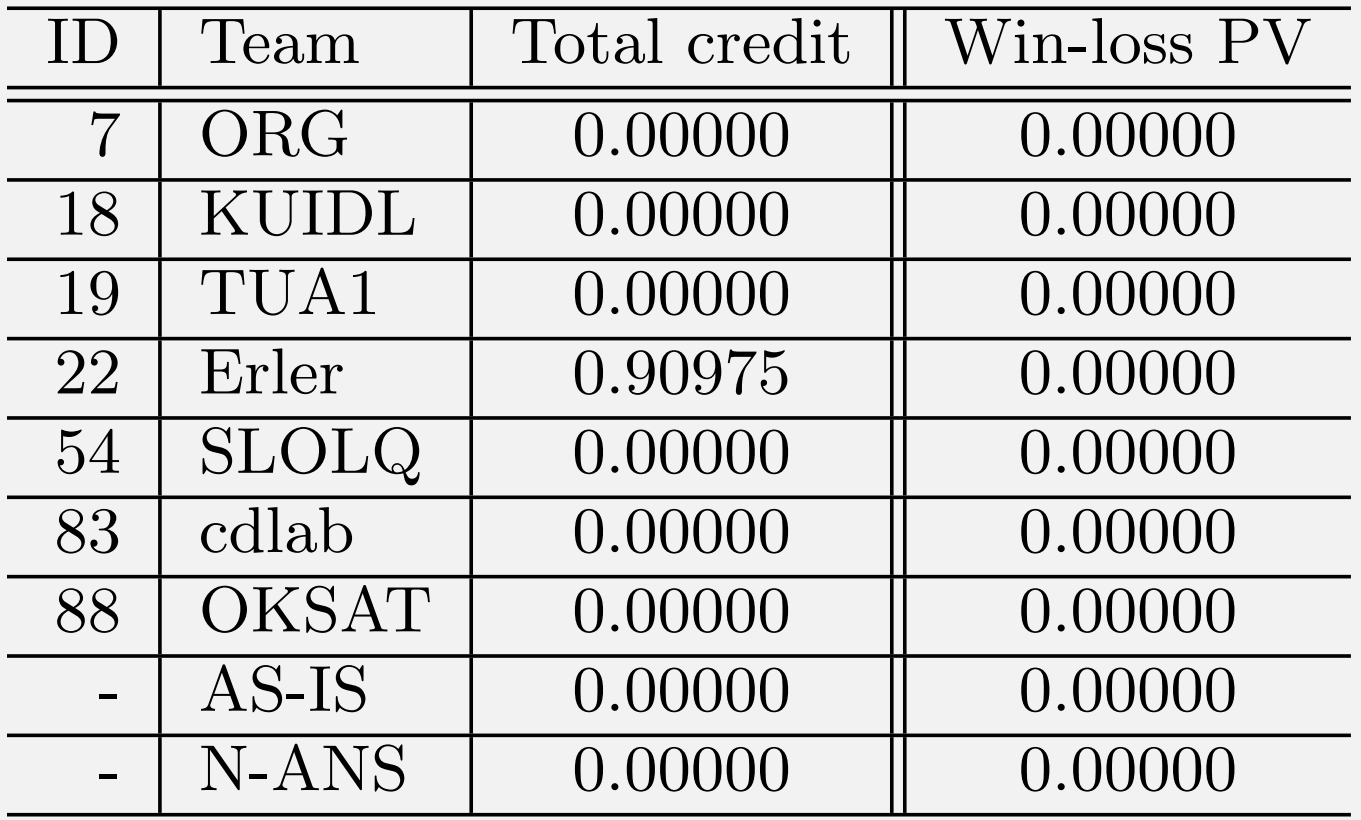

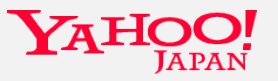